#### МИНИСТЕРСТВО ПРОСВЕЩЕНИЯ И ВОСПИТАНИЯ УЛЬЯНОВСКОЙ ОБЛАСТИ

Областное государственное бюджетное профессиональное образовательное учреждение

«Димитровградскийтехнико-экономический колледж»

#### МЕТОДИЧЕСКИЕ УКАЗАНИЯ ПО ВЫПОЛНЕНИЮ ВЫПУСКНОЙ КВАЛИФИКАЦИОННОЙ РАБОТЫ (ДИПЛОМНОГО ПРОЕКТА)

Специальность 15.02.06 Монтаж и техническая эксплуатация холодильнокомпрессорных машин и установок (по отраслям)

(индекс, название специальности)

Димитровград 2022

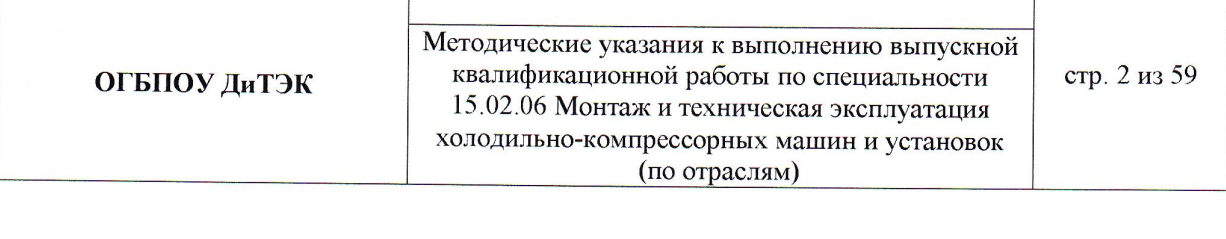

#### **РАССМОТРЕНЫ**

#### **УТВЕРЖДАЮ**

методической цикловой комиссии общепрофессиональных дисциплин и профессиональных модулей холодильных производств

Протокол № 1 от «  $\mathcal{U}$  » ОР  $20$ dd $\sqrt{T}$ . Председатель Шамратова

зам. директора по учебной работе ОГБПОУ ДиТЭК

Н.В. Дергунова  $\epsilon$  $\mathcal{I}$  $\kappa$  If  $\kappa$  $20 - 2 - 7$ 

Разработал: Шамратова Анастасия Юрьевна - преподаватель ОГБПОУ ДиТЭК

## СОДЕРЖАНИЕ

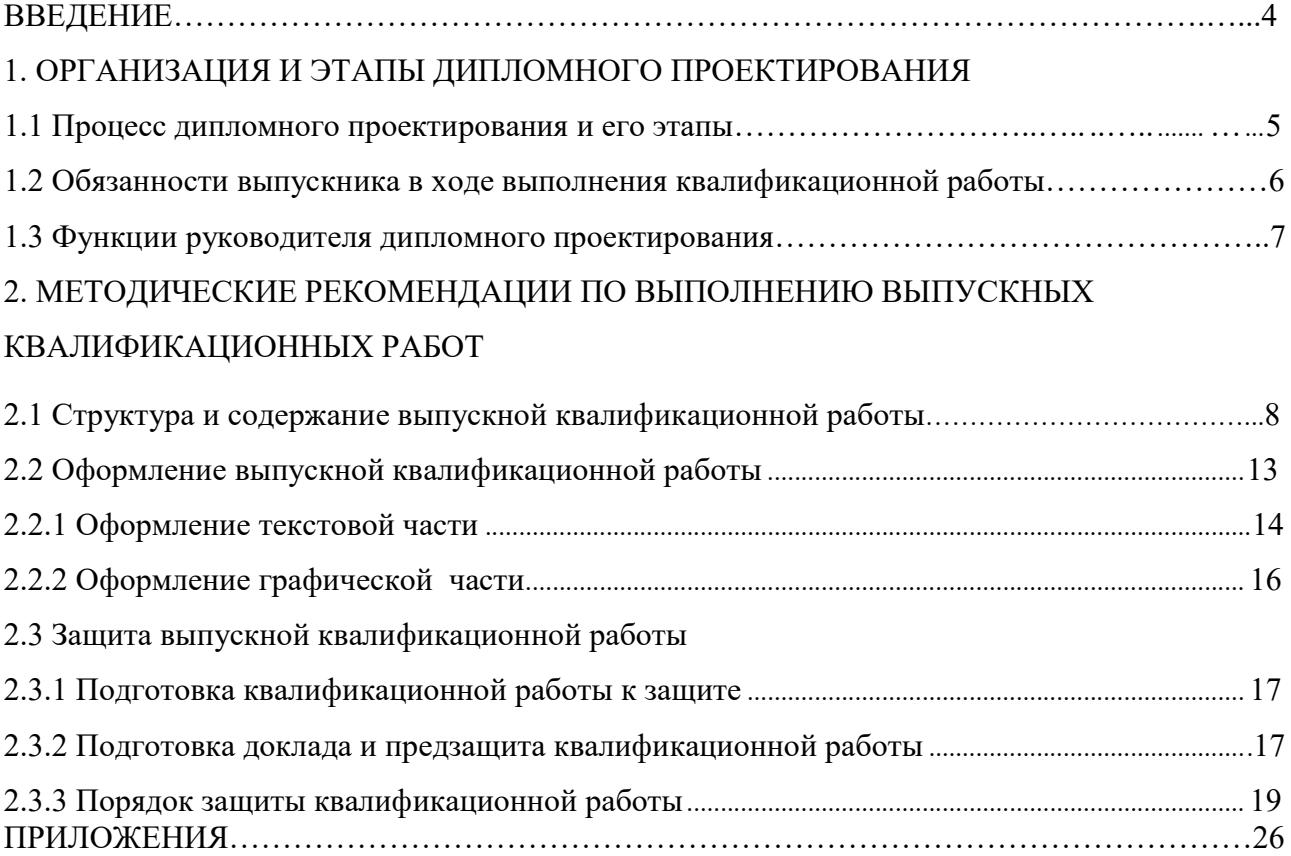

#### ВВЕДЕНИЕ

Наряду с профессиональными качествами специалисты должны обладатьпрофессиональными навыками, соответствующими основным компетенциямспециалиста и отражающие содержание их профессиональной деятельности на предприятиях и организациях.

Выпускники техникума должны быть подготовлены к следующим видам деятельности:

- ведение процесса по монтажу, технической эксплуатации иобслуживанию холодильно-компрессорных машин и установок(по отраслям);

- участие в работах по ремонту и испытанию холодильногооборудования (по отраслям); участие в организации и планировании работы коллективана производственном участке;

- выполнение работ по одной или нескольким профессиямрабочих, должностям служащих.

Профессиональные навыки вырабатываются в ходе обучения и закрепляютсяво время практик. Завершающим этапом освоения образовательной программыявляется государственная итоговая аттестация выпускников.

Цель государственной итоговой аттестации – комплексная оценка уровня теоретической и практической подготовки выпускника к выполнению профессиональной деятельности и соответствия его уровня подготовкитребованиям государственного образовательного стандарта профессионального образованияс последующей выдачей документов государственного образца об уровне образования и квалификации Техник.

Государственная итоговая аттестация включает подготовку и защиту выпускной квалификационной работы.

Выпускные квалификационные работы выполняются в форме дипломного проекта.

В методических рекомендациях рассматриваются общие вопросы выполнения работы: порядок выбора выпускником темы выпускной квалификационной работы и ее утверждения; требования, предъявляемые к структуре, содержанию, объему и оформлению работы, а также рекомендации по рецензированию и защите выпускных квалификационных работ.

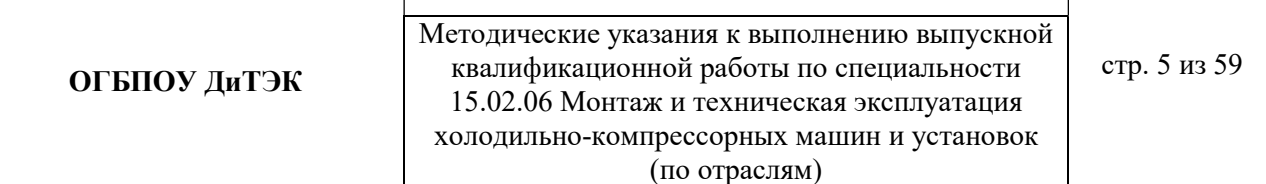

#### 1. ОРГАНИЗАЦИЯ И ЭТАПЫ ДИПЛОМНОГО ПРОЕКТИРОВАНИЯ

#### 1.1 Процесс дипломного проектирования и его этапы

В соответствии с учебным планом и календарным графиком учебного процесса для студентов предусматривается обязательное прохождение преддипломной практики и дипломное проектирование.

Процесс дипломного проектирования включает в себя три взаимосвязанных этапа: предварительный; прохождение преддипломной практики и выполнение выпускной квалификационной работы.

Предварительный этап предусматривает, что студент заблаговременно знакомится с перечнем тем дипломных проектов, предлагаемых МЦК.

Студент может выбрать место прохождения преддипломной практики самостоятельно, а также из списка организаций (предприятий), заключивших договора с ОГБПОУ ДиТЭК. Список таких организаций (предприятий) находится у заместителя директора по ПО и доводится до сведения студентов в установленные сроки.

Места преддипломной практики соответствуют профессиональной<br>льности выпускника и присваиваемой квалификации. Место деятельности выпускника и присваиваемой квалификации. Место преддипломной практики может соответствовать месту прохождения производственной практики. Руководитель преддипломной практики, как правило, назначается руководителем дипломного проекта.

Тематика дипломных работ должна соответствовать содержанию одного или нескольких профессиональных модулей, входящих в основную профессиональную образовательную программу среднего профессионального образования по подготовке специалистов среднего звена по специальности 15.02.06 Монтаж и техническая эксплуатация холодильно-компрессорных машин и установок (по отраслям).

По одной теме могут выполнять квалификационную работу несколько выпускников, если объекты исследования и круг решаемых задач различны.

Примерные темы квалификационной работы:

 Проект разработки системы холодоснабжения плодоовощной базы вместимостью 5000 т в городе Сочи

 Проект разработки системы холодоснабжения супермаркета площадью 1800 м<sup>2</sup> в городе Москва

 Проект разработки системы холодоснабжения молочного завода вместимостью 1300 т. в городе Владимир

 Проект разработки системы холодоснабжения распределительного холодильника вместимостью 3000 т. в городе Смоленск

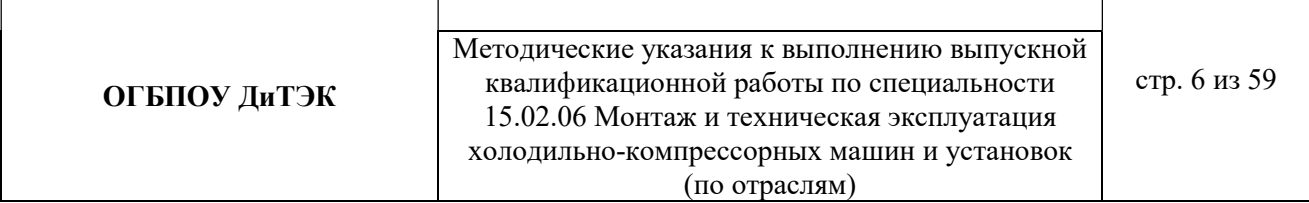

 Проект разработки системы холодоснабжения низкотемпературного склада производительностью 20 т/ в смену в городе Ярославль

На этапе выполнения дипломного проекта происходит написание введения, разделов основной части и заключения работы. Студент представляет их руководителю и дорабатывает с учетом их замечаний в сроки, установленные календарным графиком подготовки дипломного проекта.

#### 1.2 Обязанности выпускника в ходе выполнения квалификационной работы

К государственной итоговой аттестации допускаются студенты, выполнившие требования, предусмотренные основной профессиональной образовательной программой и успешно прошедшие все промежуточныеаттестационные испытания, предусмотренные учебным планом по специальности.

Выпускник должен регулярно в сроки, установленные руководителем и зафиксированные в задании на дипломное проектирование, отчитываться ополученных результатах.

Выпускник несет полную ответственность за достоверность информации в дипломном проекте.

Дипломный проект должен свидетельствовать об умении студента:

- оценивать степень актуальности выбранной темы дипломного проекта;

- обосновать выбранные методы решения поставленных задач;

- самостоятельно работать с источниками информации (литературой и другими информационно-справочными материалами) и проводить их теоретический анализ;

- логически мыслить и выбирать наиболее рациональные варианты решенияпрактических задач с учетом различных точек зрения;

- отбирать нужные факты, цифровые данные и другие сведения, анализировать и интерпретировать их, а также представлять их в графической и иллюстративной форме;

- умение грамотно применять методы оценки экономической и социальной эффективности предполагаемых проектных решений;

- излагать свою точку зрения по дискуссионным вопросам, относящимся к теме;

- делать обобщающие выводы, формулировать научные результаты работы идавать практические рекомендации;

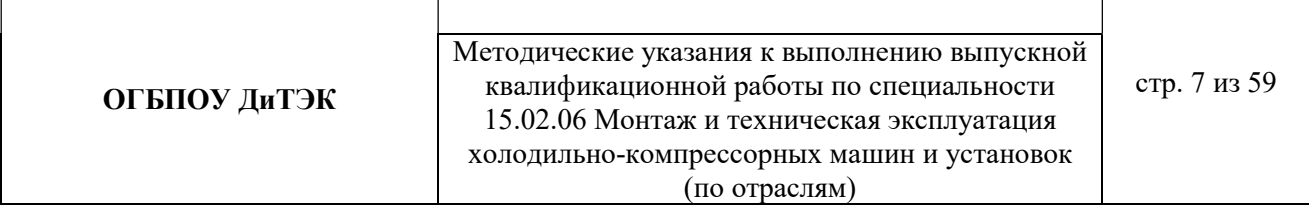

- разрабатывать предложения, направленные на повышение эффективности управления;

- излагать свои мысли грамотно, правильно оформлять работу;

- проводить презентацию полученных результатов с использованием современных информационных и коммуникационных технологий (при необходимости).

#### 1.3 Функции руководителя дипломного проектирования

Для подготовки выпускной квалификационной работы студенту назначается руководитель. Руководитель обеспечивает систематический контроль за прохождением студентом преддипломной практики и написанием им квалификационной работы.

Основные функции руководителя выпускной квалификационной работы:

- разрабатывает индивидуальные задания;

- помогает выпускнику в выборе темы, разработке задания на выполнениеквалификационной работы, которое составляется после утверждения темыиструктуризации квалификационной работы, а также при необходимости разъясняет отдельные положения настоящих методических рекомендаций;

- ориентирует выпускника в направлениях поиска необходимых источников илитературы по теме, оказывает помощь в выборе методики проведения анализа;

- систематически консультирует выпускника, контролирует соблюдение сроков выполнения установленных этапов подготовки квалификационной работы и основных требований, предъявляемых к выполнению отдельных частей и работыв целом;

- оказывает необходимую помощь выпускнику по

подготовкевступительногослова и презентации работы в ходе ее защиты на заседании ГЭК;

- даёт письменный отзыв о работе.

#### 2. МЕТОДИЧЕСКИЕ РЕКОМЕНДАЦИИ ПО ВЫПОЛНЕНИЮ ВЫПУСКНЫХ КВАЛИФИКАЦИОННЫХ РАБОТ

#### 2.1 Структура и содержание выпускной квалификационной работы

Рекомендуется следующая структура выпускной квалификационной работы:

титульный лист;

задание на дипломное проектирование;

содержание;

введение;

разделы и подразделы основной части;

заключение;

список использованных источников и литературы;

приложения.

Объем ВКР должен составлятьне менее 35, но не более 50 страницпечатного текста. Приложение не входит в объем работы.

Титульный лист (приложение А)является первой страницейквалификационной работы.

Задание на дипломное проектирование (приложение Б) выдается каждомудипломнику на стандартныхбланках.

Содержаниепредставляет собой перечень всех частейквалификационнойработы с указанием номеров начальных страниц.

Введение, как вступительная часть квалификационной работы,должносодержать:

значение и развитие холодильной отрасли (техники);

 обоснование актуальности (целесообразность и необходимость разработки)выбранной темы;

 цель квалификационной работы, перечень задач, выполнение которых необходимо для достижения указанной цели, ожидаемый результат;

 характеристику новизны и практической значимости квалификационной работы.

Следует помнить, что «Введение» к дипломному проекту – это визитнаякарточка автора выпускной квалификационной работы. По егосодержательности и качествунаписания чаще всего можно судить о степени

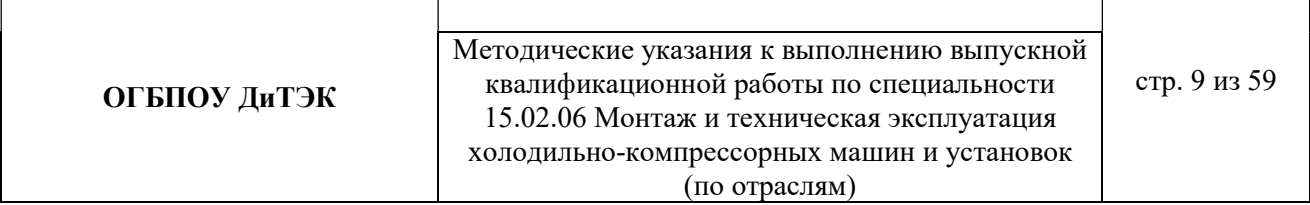

компетентности автора, его знании освещаемой проблемы, а также о действительно оригинальном авторском взгляде.

По«Введению» во многом можно составить мнение и о характере работы в целом, таккак в нем объективно отмечаются оценочно-квалификационные критерии дипломногоисследования.

Введение должно начинаться с обоснования актуальности выбранной темы квалификационной работы. Освещение актуальности должно бытьнемногословным. Актуальность определяется необходимостью, потребностью изучения выявленной проблемы.

Формулирование цели имеет определяющее значение для его успешного проведения. В определении цели исследования должен быть раскрыт смысл всей работы, обозначен тот практический результат, к которому стремится выпускник. Цель должна быть одна и согласовываться с названием работы. Выпускник должен подчинить свою квалификационную работу цели, отразить в работе то, что способствует раскрытию темы, при написании любого раздела работы постоянно иметь в виду цель исследования, отбрасывая то, что не связано с ее достижением.

Перечень поставленных задач отражает содержание и определяет структуру квалификационной работы. Формулировку задач необходимо производить как можно более тщательно, поскольку описание их решения должно составить содержание разделов работы.

Объем «Введения» составляет не более 3-5 листов квалификационной работы.

В основной части квалификационной работы целесообразноиспользованиеиллюстративных или цифровых материалов. Выбор формы представления иллюстративного материала – таблицы, рисунки (виды рисунков - диаграммы, графики, схемы и т. д.) зависит, главным образом, от цели и характера темы дипломного проекта.

Расчетно-пояснительная записка выпускной квалификационной работы, в зависимости от выбранной темы проекта, может состоять из следующих частей:

1. Аналитическая часть

2. Расчетная часть

Аналитическая часть включает краткое описание города строительства ипроектируемого холодильника, его назначение.

Приводятся параметры наружного воздуха в летний период времени, среднегодовая температура грунта и воды.

В аналитической справке необходимо показать перспективы развития промышленности в районе строительства, при необходимостиуказать

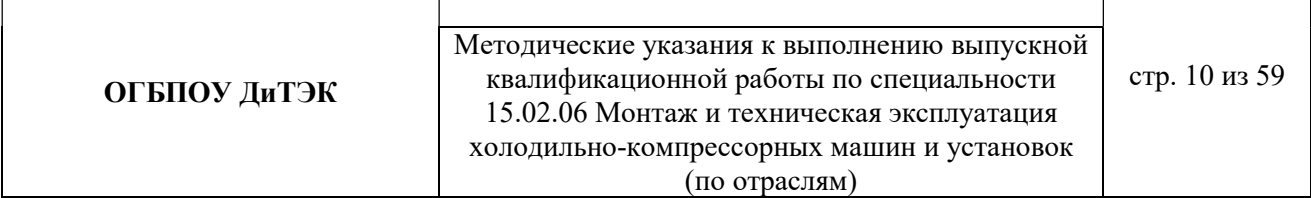

положительные и отрицательные стороны в развитии объекта;установление и анализ причин наличия недостатков, их проявлений и негативных последствий.

### Объем аналитической части составляет не менее 2 листов работы.

1. РАСЧЕТНАЯ ЧАСТЬ.

1.1 Исходные данные для расчета.

1.2 Расчетные параметры наружногои внутреннего воздуха.

1.3 Процессы обработки воздухав i - d диаграмме.

1.4 ….(далее пункты расчетной части в зависимости от темы дипломного проекта, см. приложения 1,2,3).

2. Доставка оборудования к месту монтажа (приложение 4).

3. Монтаж и пусконаладочные работы (в соответствии с руководством по эксплуатации оборудования).

4. Эксплуатация и техническое обслуживание оборудования (в соответствии с руководством по эксплуатации оборудования).

5. Охрана труда и техника безопасности при эксплуатации (в соответствии с руководством по эксплуатации оборудования).

Заключение.

Список использованных источников информации.

В заключении синтезируется накопленная в основной частиквалификационной работы практическая информация. В нем дается последовательное,логически стройное изложение полученных результатов проекта, которые должны соответствовать поставленным целям и задачам.

Заключение может быть построено по пунктам, обозначенным в цели и задачах проекта. Заключение подводит итоги проекта, представляет выводы,

обобщения, содержит рекомендации для практического внедрения. Заключение не должно содержать новых сведений, фактов, аргументов.

Примерный объем заключения не более 3 листов работы.

Список использованных источников и литературы должен содержатьисточники и литературу, использованные студентом в ходе подготовки и

написания квалификационной работы и состоять из 10 (и больше) наименований взависимости от темы проекта. Каждый включенный в список источник должен иметь отражение в каком-либо разделе квалификационной работы и на негодолжны быть ссылки в тексте.

В Приложения выносятся все материалы вспомогательного илидополнительного характера, не являющиеся насущно важными для понимания решения задач квалификационной работы.

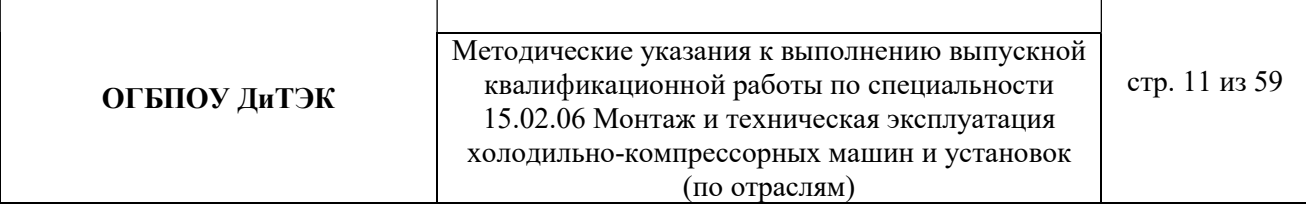

Это могут быть копии подлинной технической документации, выдержки из отдельных материалов, отдельные положения из инструкций и правил, объемные таблицы, схемы, диаграммы, вспомогательные графические иллюстрации.

#### 2.2 Оформление выпускной квалификационной работы

Квалификационная работа должна быть подготовлена в одном экземпляре, сброшюрована в специальной папке.

Текст квалификационной работы должен быть отредактирован и вычитан. Безупречная грамотность является обязательным требованием, предъявляемым к языку написания квалификационной работы.

Выпускник должен продемонстрировать тщательность оформления квалификационной работы.

Наличие орфографических, грамматических и пунктуационных ошибок, а также стилистических погрешностей снижают ценность по содержанию проекта.

Общий объем квалификационной работы должен составлять 50-60 страниц (кроме приложений). Приложения не входят в общий объем, их количествоне ограничивается.

Титульный лист и задание на дипломное проектирование брошюруются в папке с выпускной квалификационной работой, не нумеруются.

На титульном листе ставятся подписи руководителя и консультанта (при наличии), подтверждающие выполнение квалификационной работы и готовность выпускника к ее защите перед ГЭК.

#### 2.2.1. Оформление текстовой части

Требования к оформлению страницы академического печатного текста, согласно соответствующему стандарту (ГОСТ 7.32-2001), следующие:

- текстовый материал квалификационной работы должен быть выполнен печатным способом на одной стороне листа белой односторонней бумаги формата А4 через полтора интервала (допускается представлять таблицы и иллюстрации на листах формата А3);

- при печати используется шрифт черного цвета в текстовом редакторе MicrosoftWord – TimesNewRoman, размер шрифта (кегель) – 14, выравнивание по ширине ,переносы в словах не допускаются;

- размер, правового поля текста страницы – не менее 10 мм, верхнего – не менее 20 мм, левого - не менее 30мм и нижнего – не менее 20 мм;

- абзац должен начинаться с красной строки (отступ - 12,7 мм).

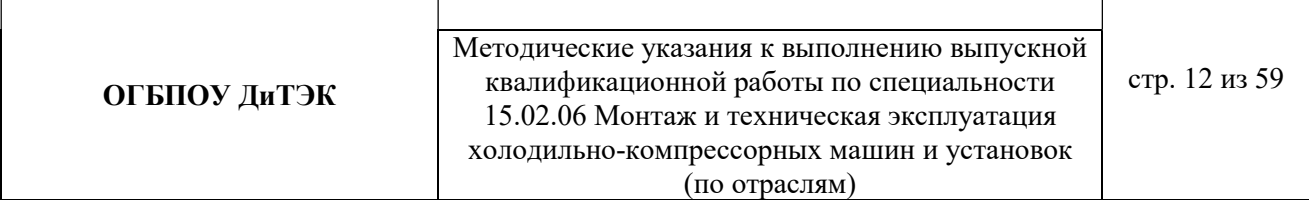

Страницы нумеруются арабскими цифрами в нижней части листа по центру. Нумерация должна быть сквозной – от титульного до последнего листа работы. Однако проставлять номера страниц следует,начиная с«Введения». На титульном листе, задании на дипломное проектирование и содержании номер страницы не ставят.

Каждый новый раздел начинается с новой страницы. Это же правило относится и к другим основным структурным частям работы: введению, заключению, списку использованных источников информации, приложениям.

Расстояние между названием раздела и последующим текстом должно быть равно двум межстрочным интервалам (то есть пропускается одна строка). Такое же расстояние выдерживается между заголовками раздела и подраздела.

#### Заголовки не подчеркиваются, точка в конце заголовка не ставится.

Названия разделов, а также «Введение», «Заключение», «Список использованных источников и литературы» печатаются заглавными литерами жирнымшрифтом, по центру строки.

Заголовки подразделов пишутся строчными литерами (кроме заглавной буквы) жирным шрифтом и также располагаются по центрустроки.

Первой страницей текстовой части квалификационной работы является титульный лист, который заполняется по строго определенным правилам. Затем следует аннотация и задание на дипломное проектирование и содержание. Заголовки содержания должны точно повторять заголовки в тексте. Содержание должно помещаться на одной странице. Для этого, при необходимости, его печатают с интервалом меньшим, чем интервал основного текста.

Все расчеты, выполняемые по ходу разработки квалификационной работы, приводятся втексте с надлежащими обоснованиями и пояснениями,суказаниемзначимости и размерности величин, входящих в формулы.

Результаты расчетов, как правило, представляются в табличной форме. В тексте основной части следует помещать итоговые и наиболее важные материалы. Оригинальные расчеты должны приводиться полностью, а для однородных типовых подсчетов можно ограничиться таблицей окончательных данных. Таблицы, содержащие первичные исходные данные и постоянные аналогичные расчеты при других исходных данных следует помещать после списка литературы в виде приложений, с обязательной ссылкой на них в тексте.

Представленные в тексте таблицы желательно размещать на одном листе, без переносов. Допускается в таблице применять размер шрифта меньший, чем в тексте. Таблицы следует располагать в работе непосредственно после текста, в котором они упоминаются впервые, или на следующей странице. Каждая

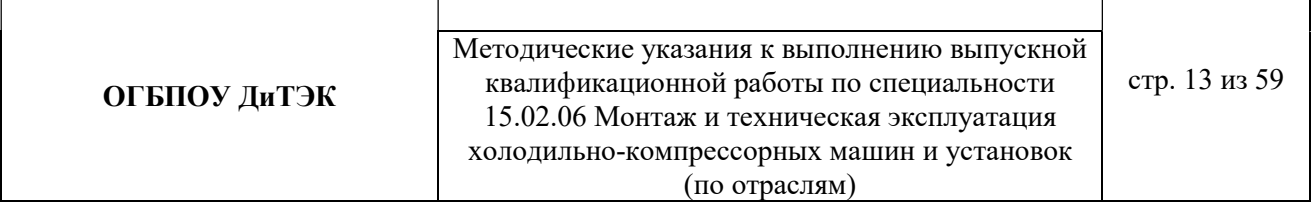

таблица должна иметь номер и заголовок. Заголовок и слово "Таблица" начинаются с прописной буквы. Заголовок не подчеркивают.

Таблицы должны иметь сквозную нумерацию арабскими цифрами. Название таблицы следует помещать над таблицей слева, без абзацного отступа в одну строку с ее номером.

Список литературы составляется с учетом требований ГОСТ Р 7.0.5-2008 Библиографическая ссылка.

Список использованных источников и литературы включает в себя всю совокупность использованных изданий и источников.

Список имеет следующую структуру (с обязательным заголовком для каждого раздела):

- законодательные и нормативно-правовые акты;

- литература;

- справочно-информационные издания;

- источники Интернет;

При этом законодательные и нормативно-правовые акты выстраиваются по юридическому значению (по убыванию уровня) и году принятия (по возрастанию), все остальные источники – в алфавитном порядке. Список использованных источников и литературы имеет сквозную единую нумерацию, следующую через все разделы.

Издания на электронных носителях и материалы, взятые из Интернета, помещают в пределах раздела списка «Источники Интернет» в общем порядке.

После списка использованных источников и литературы оформляют как продолжение работы приложения.

Все приложения должны иметь порядковые номера и на них должны быть ссылки в тексте. Приложения обозначают заглавными буквами русского алфавита начиная с А, за исключением букв Ё, З, Й, О, Ч, Ь, Ы, Ъ.

После слова "Приложение" следует буква, обозначающая его последовательность.

Приложения помещают в порядке их упоминания в тексте. Каждое Приложение должно начинаться с нового листа (страницы) с указанием наверху посередине страницы слова "Приложение А" и т.д., а также иметь тематический заголовок, который оформляется симметрично относительно текста с прописной буквы от-дельной строкой.

Важным условием качественного выполнения дипломного проекта являетсяграмотное оформление библиографических ссылок на использованнуюнаучнуюлитературу и источники. По месту расположения они должны быть внутритекстовыми, помещенными в тексте дипломного проекта. Для связи библиографических ссылок с текстом документа используется знак отсылки, которую в тексте документа заключают в квадратные скобки с

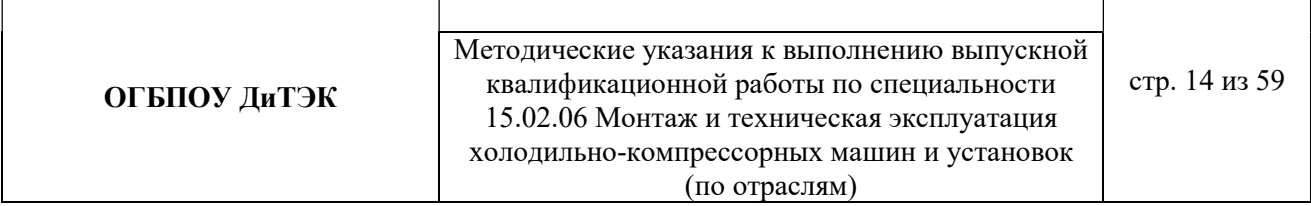

указанием порядкового номера источника из списка использованных источников и литературы и номера его страницы.

#### 2.2.2. Оформление графической части

Графическая часть выполняется в объеме 4 листов в формате А1 (594х841мм) от руки, в программе КОМПАС или AutoCAD (в соответствии с ЕСКД и ЕСТД).

Графическая часть проекта может быть представлена чертежами:

1. Планировка холодильника.

2. Схема холодильной установки, содержащая все элементы, включая средства автоматики.

3. Конструктивный чертеж оборудования, примененного всхеме.

4. Монтажный чертеж какого-либо узла, примененного в схеме и др.

Планировка холодильника выполняется в масштабах1:40; 1:50; 1:75; 1:100; 1:200. Масштаб указывается в графе 6 основной надписи(приложение Д).

Схемы выполняются без соблюдения масштаба. Элементы и устройстваизображают в виде условных графических обозначений. На трубопроводах указывается направление движения среды. Трубопроводы различного назначения обозначаются цифрами илилиниямиразличного начертания с обязательной расшифровкой на полях схемы.

Элементы и устройства нумеруют по порядку, начиная с единицы, по направлению потока рабочей среды. Номера проставляют на полках линийвыносок. Пронумерованные элементы, устройства и трубопроводы записывают в перечень элементов в виде таблицы, заполняемой сверху вниз.

Перечень элементов располагают над основной надписью, а при отсутствии над ней – слева.

В перечне элементов имеются следующие графы:

1. Порядковый номер (20 мм)

- 2. Обозначение (50мм)
- 3. Наименование (70мм)
- 4. Количество (10мм)

5. Примечание (35мм).

В конструктивном чертеже оборудования должны быть указаныосновные размеры, необходимые для сборки или изготовления и контроля.

К сборочному чертежу прикладывается спецификация.

Монтажный чертеж содержит упрощенное изображение изделия и необходимые для монтажа данные.

#### 2.3. Защита выпускной квалификационной работы

#### 2.3.1. Подготовка квалификационной работы к защите

Заключительными этапами дипломного проектирования является процесс подготовки к защите и сама защита квалификационной работы. Подготовка к защите включает предварительную экспертизу работы,которая предполагает:

- отзыв руководителя, допуск квалификационной работы к защите (виза на титульном листе работы);

- внешнюю экспертизу, которая осуществляется специалистамихолодильной отрасли и представляет собой рецензию на квалификационнуюработу по установленной форме с оценкой ее качества.

Завершенная квалификационная работа, оформленная должным образом, подписывается студентом на титульном листе и сдается руководителю для окончательной проверки.

Если был назначен консультант, его подпись такжедолжна стоять на титульном листе до сдачи квалификационной работы руководителю.

На руководителя дипломного проектирования возлагается всесторонняя характеристика работы студента в процессе дипломного проектирования и качестве выполненной им квалификационной работы.

Руководителем составляетсяписьменный отзыв.

В Отзыве(Приложение В)руководитель может отразить: актуальность выбранной темы,соответствие содержания квалификационной работы поставленным целям изадачам; ее научно-практический уровень; степень проявленной студентом самостоятельности; полноту использованных источников; умение студента работать слитературой, проводить расчеты, анализ, обобщение материалаввиде таблиц и рисунков; обоснованность выбора методов научного поиска; умение делать самостоятельно научные и практические выводы; ценность результатов исследования, а также сделанных выводов и рекомендаций;правильностьоформления работы. Итоговыми оценками уровня профессиональной подготовкивыпускной квалификационной работы является оценка соответствия подготовленности автора квалификационной работытребованиями Государственного образовательного стандарта профессионального образования, допуск руководителем работы к защите на заседании Государственной аттестационной комиссии.

Квалификационная работа, допущенная к защите, направляется на рецензирование для получения дополнительной объективной оценки.

В качестве рецензентов могут привлекаться квалифицированные специалисты, имеющие опыт работы по профилю соответствующей специальности.

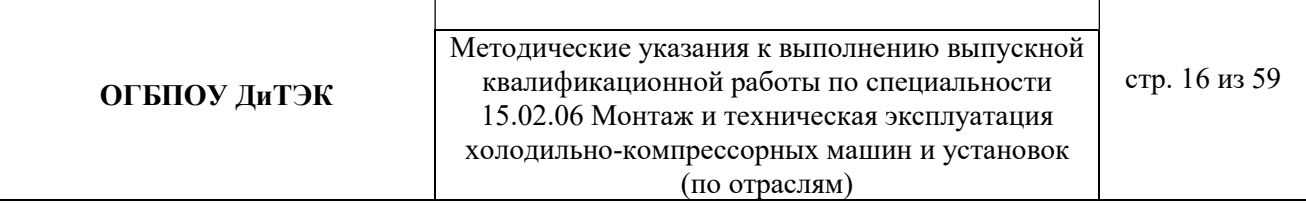

В рецензии (Приложение Г)на квалификационную работу должна быть дана оценка:актуальности темы, выбранной выпускником, степени соответствия содержания

выпускной квалификационной работы поставленной цели и сформулированным задачам,ее главных достоинств, практического значения и научной обоснованности полученных результатов, соответствия оформления работы требованиям настоящихМетодических рекомендаций, а также отмечены основные недостатки и замечания. В итоге должна быть дана оценка уровня профессиональной подготовки квалификационной работы по пятибалльной шкале, сделан вывод о профессиональнойподготовленности дипломника и возможности присвоения ему квалификации Техник.

#### 2.3.2. Подготовка доклада и предзащита квалификационной работы.

Процедура защиты дипломной работы (проекта) включает доклад студента-выпускника. Выступление целесообразно подготовить в письменном виде. Продолжительность доклада должна составлять 10-15 минут. Доклад призван раскрыть существо, теоретическое и практическое значение результатов, полученных в работе.

В структурном отношении доклад можно разделить на три логически взаимосвязанные части: вступление, основную часть и заключение. Вступление должно содержать обращение к членам ГЭК, краткохарактеризовать актуальность темы, объект и предмет исследования, дать представление о цели и задачах работы, методах исследования.

Основная часть доклада должна в последовательности, установленной логикой проведенного исследования, характеризовать каждый раздел квалификационной работы. При этом особое внимание обращается на результаты проведенногостудентом анализа, выявленные проблемы, обоснованные предложения по совершенствованию исследуемой системы и направления, методы, механизмы реализации этих предложений, а также оценку результатов проведенного исследования.

В заключении приводятся выводы по результатам квалификационной работы. Здесь целесообразно перечислить общие выводы и собрать воедино основныерекомендации, дать собственную оценку достигнутым результатам дипломногопроекта и возможности их практического применения.

Если за 100% взять продолжительность выступления, то эти составляющие должны соотноситься как 10/80/10.

Увеличить информативность выступления при жестком временном ограничении позволяет грамотное использование графических материалов и презентация.

После подготовки всех графических материалов, следует провести предварительную репетицию выступления студента с докладом, что позволяет

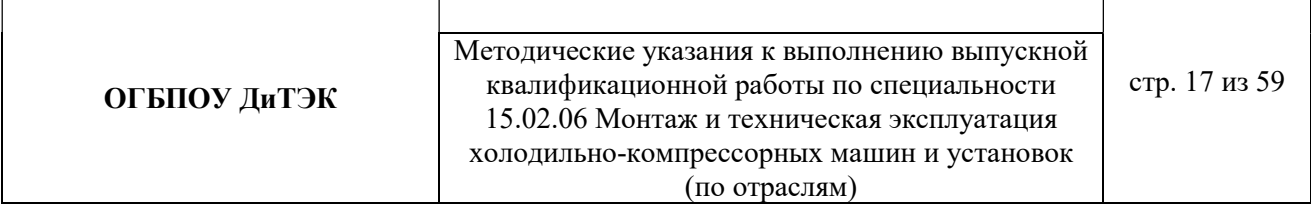

должным образом отрегулировать темп речи докладчика, а также скорость показа слайдов при презентации.

#### 2.3.3 Порядок защиты квалификационной работы.

Защита квалификационной работы является обязательной процедурой государственной аттестации студентов, завершающих обучение по специальности. Она проводится согласно утвержденному графикупублично на открытом заседании ГЭК, на котором могут присутствовать все желающие. В задачи ГЭК входят выявление подготовленности студента к профессиональной деятельности и принятие решения о возможности выдачи ему диплома техника.

На заседание комиссии по каждой квалификационной работе представляются:

- экземпляр квалификационной работы;

- отзыв руководителя и консультантов;

- внешняя рецензия.

Защита квалификационной работы проходит вследующей последовательности:

1. Представление студента-дипломника, темы его работы, руководителя Председателем ГЭК;

2. Доклад дипломника;

3. Вопросы членов ГЭК и присутствующих по докладу и квалификационнойработе и ответы на них дипломника. Все присутствующие на заседании ГЭК могут задавать вопросы и участвовать в творческой дискуссии;

4. Информация о содержании отзыва научного руководителя и рецензии на квалификационную работу и ответы студента на замечания, содержащиеся в них. В случае присутствия руководителя и/или рецензентана заседании ГЭК могут быть заслушаны их выступления;

5. Заключительное слово дипломника – ответы на замечания, полученные в ходе обсуждения квалификационной работы.

По окончании публичной защиты на закрытом заседании члены ГЭК обсуждают ее результаты. При этом учитывается качество выполненнойквалификационной работы, содержание доклада и его иллюстративное сопровождение, правильность ответов на вопросы, отзыв руководителя, оценка рецензента, а также научная работа и успеваемость студента за все время его обучения в образовательной организации.

Окончательная (балльная) оценка выносится простым большинством голосов членов ГЭК, участвующих в заседании, при обязательном присутствии председателя комиссии (или его заместителя), который имеет два голоса.

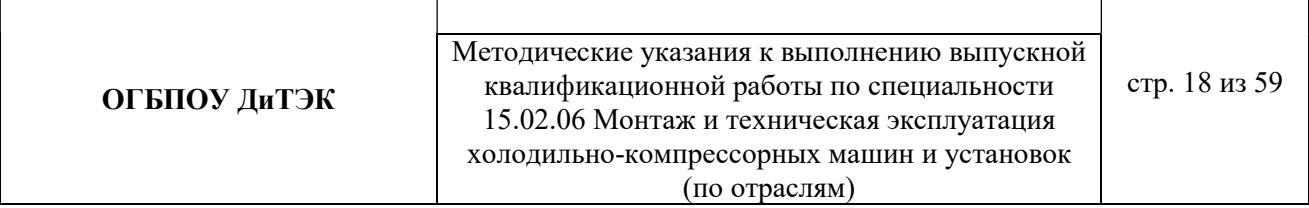

Результаты определяются оценками "отлично", "хорошо", "удовлетворительно", "неудовлетворительно" и объявляются в тот же день после оформления в установленном порядке протоколов заседания ГЭК.

Пример начала доклада:

#### Обращение к комиссии. Уважаемые члены государственной экзаменационной комиссии!

Вашему вниманию предлагается дипломный проект на тему: (смотри тему с титульного листа) Цель дипломного проекта: "см. в введении "Целью дипломного проекта....."". Для достижения поставленной цели в дипломном проекте были решены следующие задачи…. Актуальностью темы является …."см. в введении " и далее по презентации (при наличии).

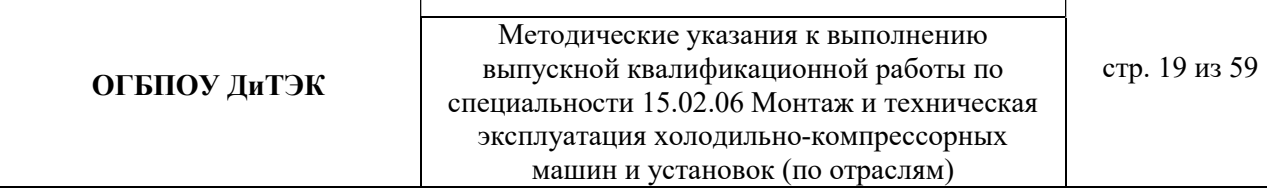

Приложение А

#### МИНИСТЕРСТВО ОБРАЗОВАНИЯ И НАУКИ УЛЬЯНОВСКОЙ ОБЛАСТИ

Областное государственное бюджетное профессиональное образовательное учреждение «Димитровградский механико-технологический техникум молочной промышленности»

# ДИПЛОМНЫЙ ПРОЕКТ (РАБОТА)

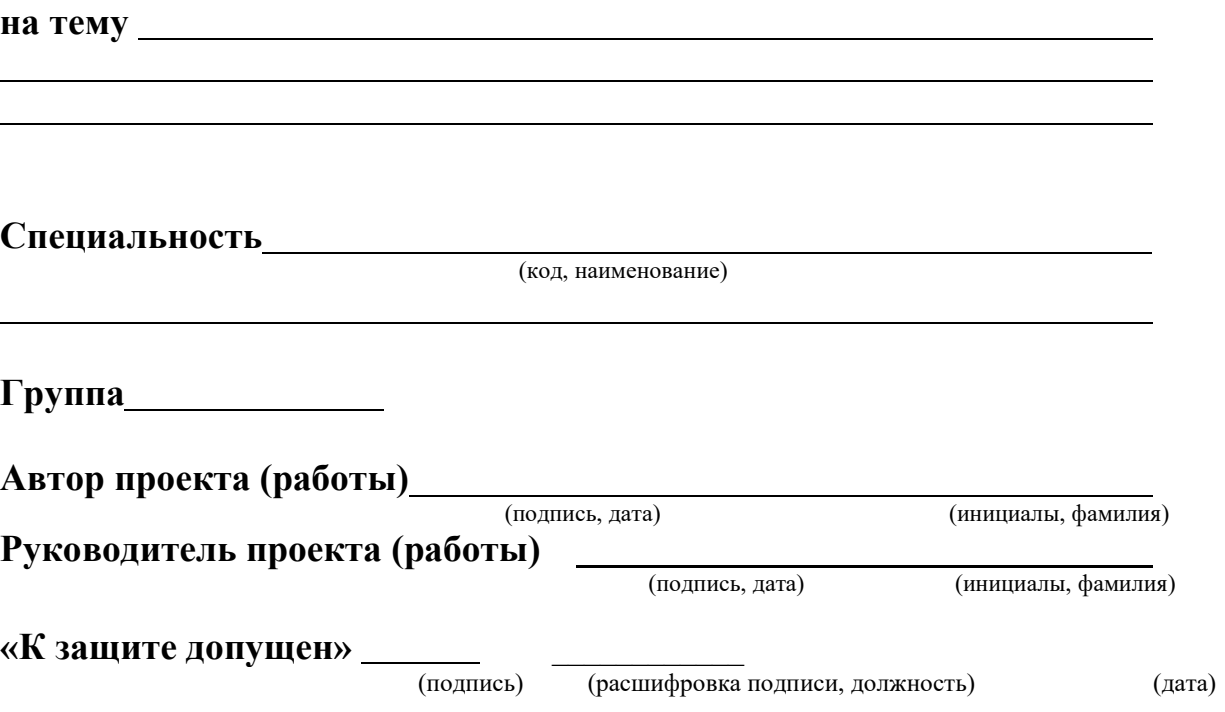

Димитровград 20\_\_

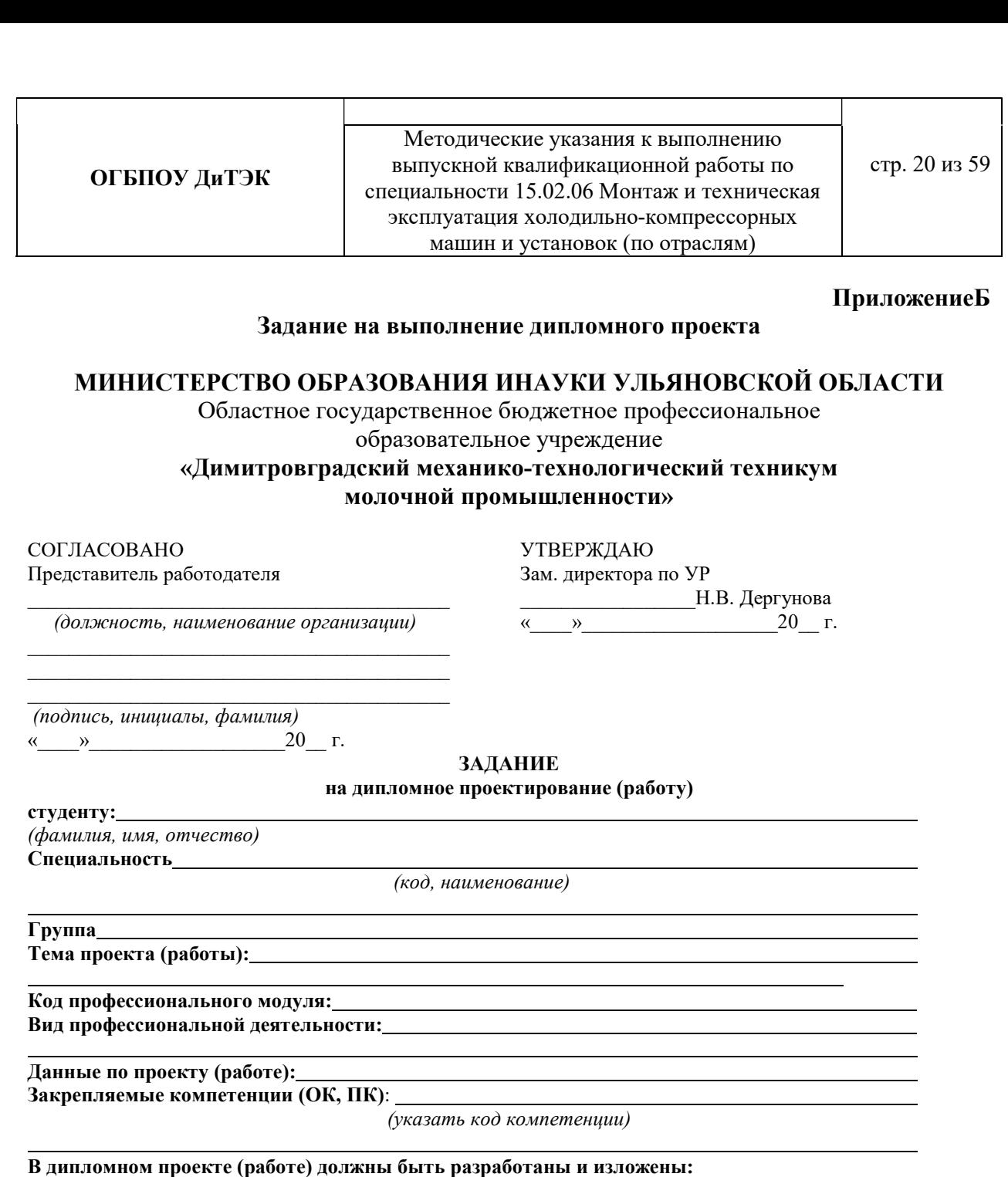

I Пояснительная записка:

(указать разделы, подразделы и т.д.)

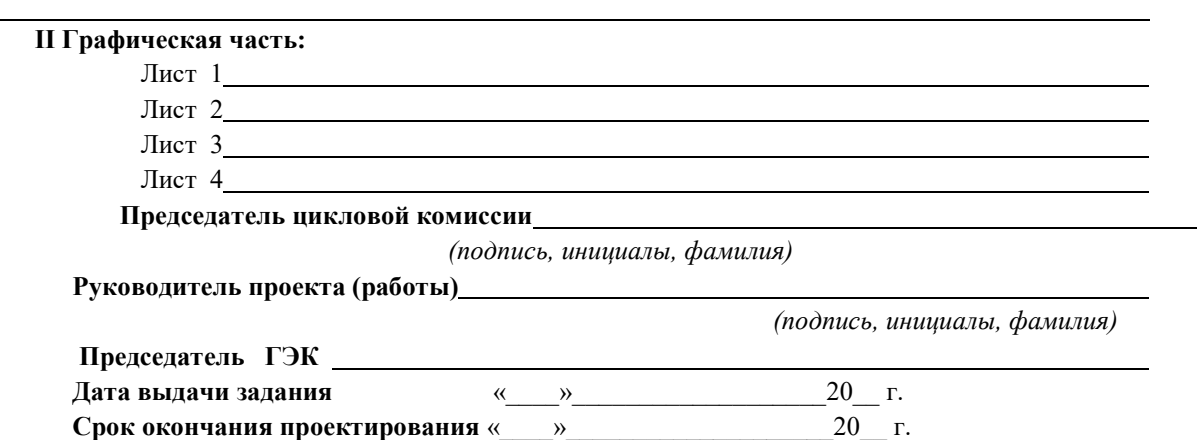

#### ПриложениеВ

#### Бланк отзыва руководителя

#### ОТЗЫВ

руководителя по результатам выполнения выпускной квалификационной работы (ВКР)

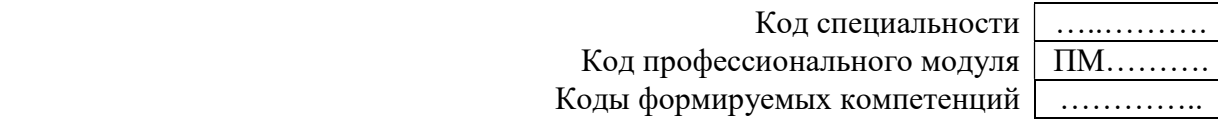

Ф.И.О. студента

Тема ВКР

 $\overline{a}$ 

Группа

Самостоятельная работа

Посещение консультаций, выполнение графика работы

Умение пользоваться источниками информации

Уровень теоретической подготовки, умение выполнять графические работы

and the control of the control of the control of the control of the control of the control of the control of the

Выполнение спец. вопроса (практического задания)

Затруднения, испытываемые студентом в работе над ВКР

Вывод о возможности (невозможности) допуска ВКР к защите

Оценка ВКР

 $\overline{a}$ 

l

Руководитель ВКР:

\_\_\_\_\_\_\_\_\_\_\_\_\_\_\_\_\_\_\_\_ \_\_\_\_\_\_\_\_\_\_\_\_\_\_\_\_

**ОГБПОУ ДиТЭК** ВЫПУСКНОЙ КВалификационной работы по стр. 22 из 59 Методические указания к выполнению специальности 15.02.06 Монтаж и техническая эксплуатация холодильно-компрессорных машин и установок (по отраслям)

Приложение Г

#### Бланк рецензии на ВКР

#### РЕЦЕНЗИЯ

на выпускную квалификационную работу (ВКР) студента ОГБПОУ «Димитровградский механико-технологический техникум молочной промышленности»

> Код специальности  $\vert$  …............. Код профессионального модуля | ПМ………. Коды формируемых компетенций …………..

Ф.И.О. студента

Тема ВКР

 $\overline{a}$ 

l

Соответствие выполненной ВКР заданию

Актуальность выбранной темы ВКР

Реализация закрепленных компетенций (ОК, ПК) в ВКР

Степень использования дипломником последних достижений науки и техники

Качество подбора и уместность использования источников информации

Оценка выполнения пояснительной записки ВКР (замечания)

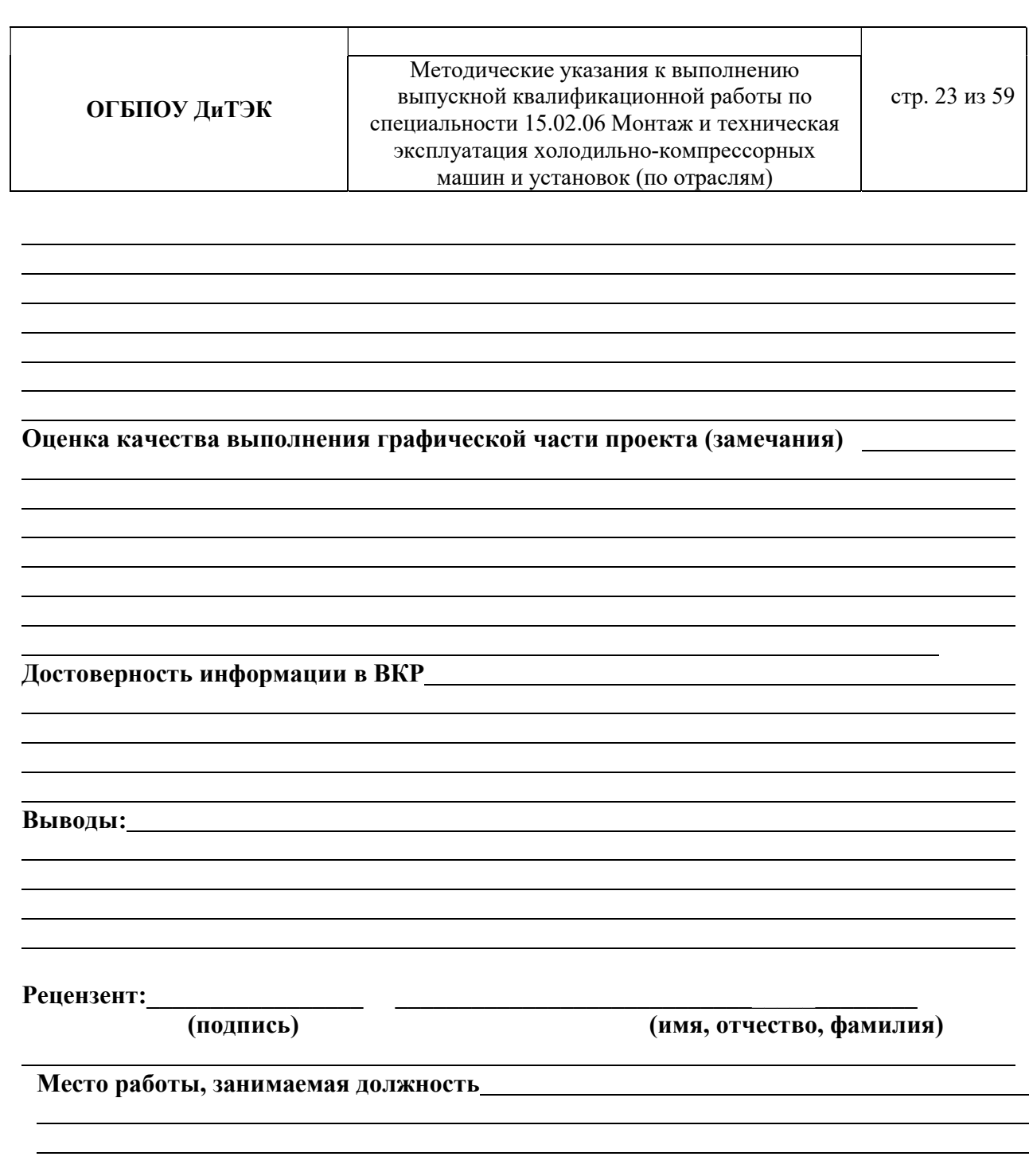

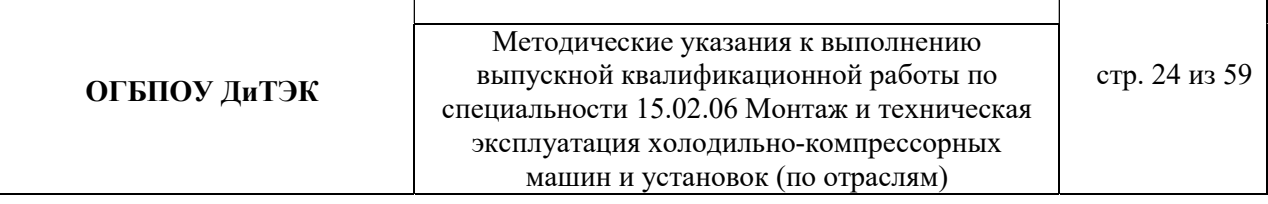

#### Приложение Д

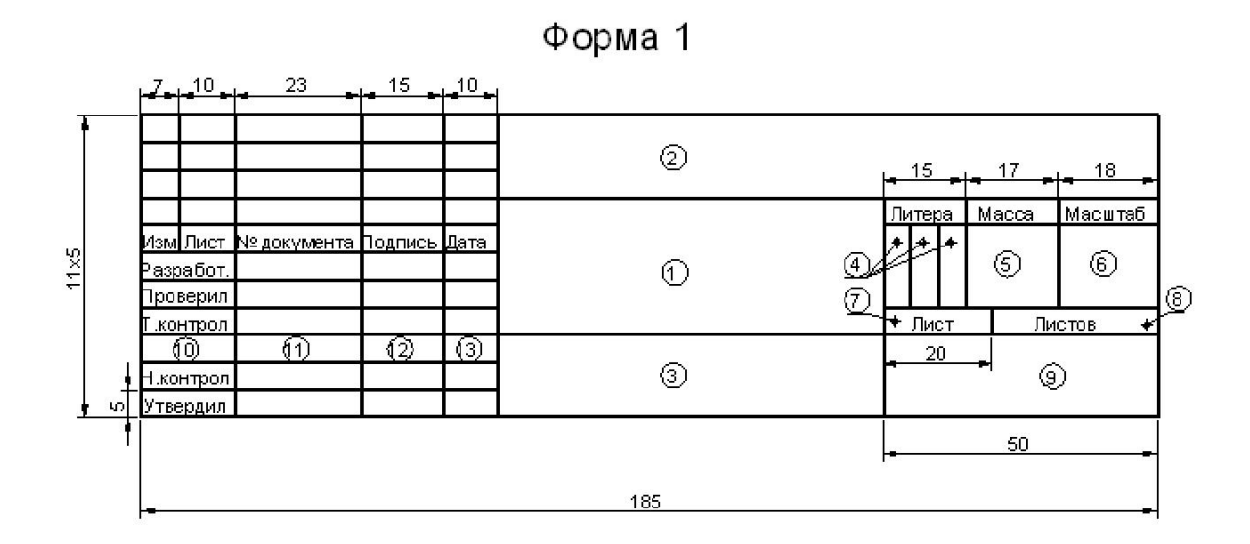

Форма 2

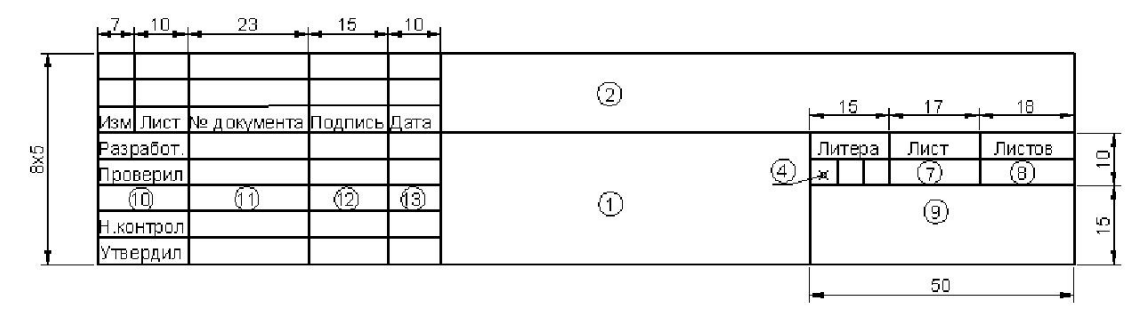

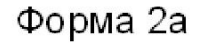

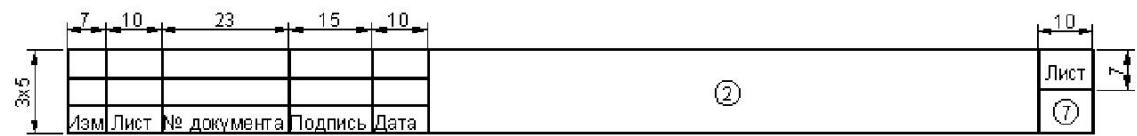

На всех листах графических документов выполняют основную надпись по форме 1, а в текстовых документах – по формам 2, 2а ГОСТ 2.104.

Заполнение основной надписи (а также спецификации) выполняется чертежным шрифтом строчными буквами, начиная с прописной буквы. Номер шрифта 3,5 или 5. Записи в одну строку в графах основной надписи (спецификации) не следует относить к нижней линии, а размещать в середине графы.

– в графе1 – наименование изделия (название чертежа или схемы), а также наименование документа, если этому документу присвоен шифр. Наименование должно быть по возможности кратким и записывается в именительном падеже в единственном числе. Если наименование состоит из двух и более слов, тона первом листе помещается имя существительное, например,«Компрессор поршневой». Допускается наименование документа записывать в графе 3 при недостатке места для записи в графе 1;

– в графе 2 –обозначение документа в соответствии с ГОСТ2.201;

– в графе 3 –обозначение материала детали(графу заполняют только на чертежах деталей).

Примеры записи материала:

Ст 3 ГОСТ 380–2005

Сталь 45 ГОСТ 1050–88.

– в графе 4 ставят литеру,присвоенную данному документу.Графа заполняется с левой клетки:

– учебный документ;

– документация курсового проекта;

– документация дипломного проекта;

– документация курсовой работы;

– документация выпускной работы;

– документация дипломной работы;

– в графе 5 указывают массу изделия.На чертежах опытного ииндивидуального производства, а также на учебной документации графа не заполняется;

– в графе 6 масштаб проставляется в соответствии с ГОСТ 2.302 и ГОСТ 2.109. На графиках и схемах графа не заполняется;

– в графе 7 указывают порядковый номер листа(на документах,состоящих изодного листа, графу не заполняют);

– в графе 8 –общее количество листов документа(графу заполняют только напервом листе);

– в графе 9 –название учебного заведения,шифр специальности,номергруппы;

– в графе 10 –характер работы,выполняемой лицом,подписывающимдокумент, в соответствии с формами 1 и 2;

– в графе 11 –фамилии лиц,подписавших документ;

– в графе 12 –подписи лиц,фамилии которых указаны в графе11;

– в графе 13 –дату подписания документа.

#### Приложение 1

#### Пример расчетной части по направлению дипломного проекта СИСТЕМЫ ХОЛОДОСНАБЖЕНИЯ

(текст, выделенный курсивом, меняется в зависимости от исходных данных)

#### 1 РАСЧЕТНАЯ ЧАСТЬ 1.1. ИСХОДНЫЕ ДАННЫЕ ДЛЯ РАСЧЕТА

индивидуальные (город, площадь камеры (длина, ширина, высота), расположение камеры в зависимости от сторон света, продукты)

#### 1.2 РАСЧЕТНЫЕ ПАРАМЕТРЫ НАРУЖНОГОИ ВНУТРЕННЕГО ВОЗДУХА

Для данного дипломного проекта принимаем расчетные параметры наружного

воздуха, т.е. климатические параметры города Мурманск:

- температура наружного воздуха минимальная –  $(-11^0C)$ ;

- температура наружного воздуха максимальная -  $13^{0}C$ ;

- средняя скорость ветра  $-4.5$  м/сек;

- влажность воздуха в зимний период– 79%;

- влажность воздуха в летний период– 79%.

1.3 ПРОЦЕССЫ ОБРАБОТКИ ВОЗДУХАВ i - d ДИАГРАММЕ.

Процессы изменения состояния воздуха при подводе (отводе)тепла и влаги на диаграмме i – d отображаются прямыми линиями,соединяющими начальное и конечное состояния воздуха.

На диаграмме  $i - d$  по двум заданным параметрам, например, tи j, t и i, t и d и другие, можно найти соответствующую точку и определить все остальные параметры состояния воздуха.

**ОГБПОУ ДиТЭК** ВЫПУСКНОЙ КВалификационной работы по стр. 27 из 59 Методические указания к выполнению специальности 15.02.06 Монтаж и техническая эксплуатация холодильно-компрессорных машин и установок (по отраслям)

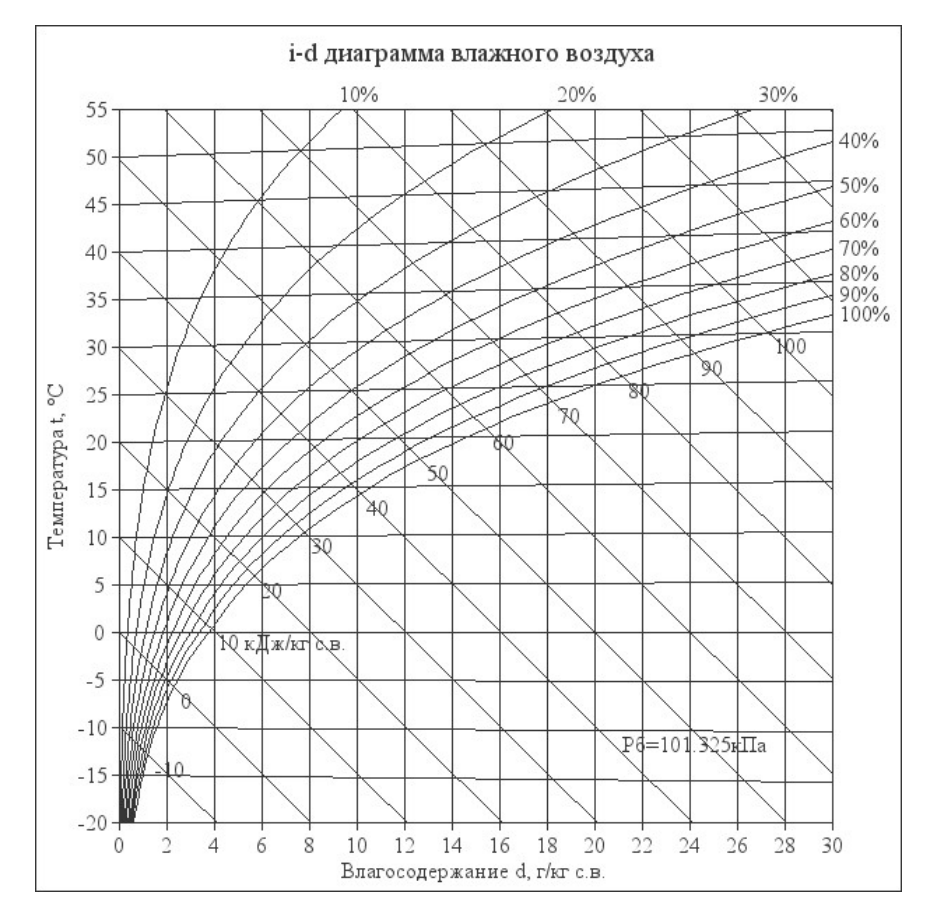

Рис. 1. Основные процессы в i – d –диаграмме для влажного воздуха При помощи i – d –диаграммы определяем неизвестные параметры воздуха:

- t воздуха летом  $13^{0}C$ ;
	- ф воздуха летом 67%;
	- d воздуха летом 6,1 г/кг (при помощи диаграммы);
	- t воздуха зимой  $-Il^0C$ ;
	- $\phi$  воздуха зимой 83%;
	- d воздуха зимой 0,1 г/кг (при помощи диаграммы).

#### 1.4 ВОЗДУХООБМЕН ПОМЕЩЕНИЯ

Воздухообмен – это сменяемость воздуха в помещении, и, как следствие, эффективность работы приточных и вытяжных систем вентиляции.

Расчет воздухообмена (L):

По площади помещения - делается на основании того, что для помещений нормы регламентируют подавать 3 м3/час свежего воздуха на 1 м2 площади помещения, независимо от количества людей:

#### $L$ пом. $=3\times$ Sпом., где

Lпом. - воздухообмен помещения;

Sпом. – площадь помещения, $m^2$ .

L<sub>IIOM</sub>.=3×S<sub>IIOM</sub>.=  $3 \times 288 = 864$  *M*3/*yac* 

1.5 ОПРЕДЕЛЕНИЕ ЕМКОСТИ ПЛОЩАДЕЙ ХОЛОДИЛЬНОЙ КАМЕРЫ.

Хранению подлежит рыба мороженная, посолка рыбы, хранения готовой продукции. Количество камер  $-3$ .

1.5.1. Емкость холодильных камер рассчитывается по формуле:

$$
E = G^* \tau, r \pi e
$$

Е – емкость камеры, кг;

G– суточный расход продуктов, кг/сут;

τ – допустимый срок хранения продукта, сутки.

Допустимые сроки хранения для рассчитываемого продукта приведены в таблице 1.

| Продукты                 | Температура<br>воздуха, °С | Относительная<br>влажность воздуха,<br>$\frac{0}{0}$ | Срок хранения,<br>сутки | Нагрузка на м<br>грузовой площади<br>камер, кг |
|--------------------------|----------------------------|------------------------------------------------------|-------------------------|------------------------------------------------|
|                          |                            |                                                      |                         |                                                |
| Рыба мороженная          | $-18$                      | 90                                                   | 60                      | 20                                             |
| Рыбы соленая             | $+5$                       | 90                                                   |                         | <i>20</i>                                      |
| $p_{bl}$ бная<br>Готовая | $+2$                       | 90                                                   |                         | 20                                             |
| продукция                |                            |                                                      |                         |                                                |

Таблица 1 Допустимые сроки хранения продуктов

Емкость холодильной камеры для рыбы мороженой:

 $E_{\text{nm}}=G^* \tau = 20*60 = 1200 \text{ kg/cym}$ 

Емкость холодильной камеры для посолки рыбы:

$$
E_{\rm MI} = G^* \tau = 20^* \tau = 100 \text{ kg/cym}
$$

Емкость холодильной камеры для готовой продукции:

 $E_{\text{min}} = G^* \tau = 20^* 3 = 60$  κε/cνm

# 1.6 ОПРЕДЕЛЕНИЕ ТЕМПЕРАТУРЫ И ОТНОСИТЕЛЬНОЙ ВЛАЖНОСТИ ВОЗДУХА В КАМЕРАХ.

Температура внутри камеры составляет:

- камера хранения мороженой рыбы -18-20<sup>0</sup>С;

- камера посола рыбы +5 °С;

- камера хранения готовой продукции  $+2^{0}C$ .

1.6.1 Расчет температуры наружного воздуха.

Расчетную летнюю температуру наружного воздуха для данного географического пункта определяем по формуле:

$$
t_H = 0.4t_{cp.m} + t_{a.m.}, \, \text{rge}
$$

 $t_{\text{co,M}}$  – среднемесячная температура самого жаркого месяца, °С;

 $t_{\rm a,M}$  – температура абсолютного максимума, °С.

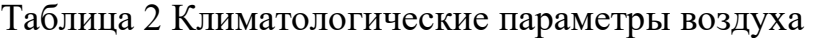

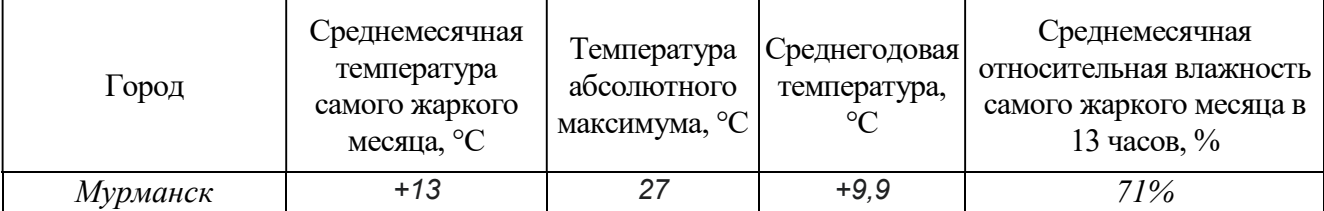

$$
t_{\rm H} = 0.4 \times 13 + 27 = 32.2^0C
$$

Температуру воздуха в тамбурах и коридорах холодильников, принимаем на 10° С ниже расчетной температуры наружного воздуха, т.е.  $t_r = 22.2$  °C.

Температуру воздуха в смежных с холодильными камерами неохлаждаемых помещениях принимаем на 5° С и в подвалах на 10° С ниже расчетной температуры наружного воздуха, т.е.  $\mathrm{t_{r}}$  = 32,2 $^{0}C$ .

Температуру грунта у стен подвальных камер принимаем для южной климатической зоны (со среднегодовой температурой воздуха 9° С и выше) – 25° С. Температуру грунта под полом подвальных камер принимаем для данной зоны 18 °С.

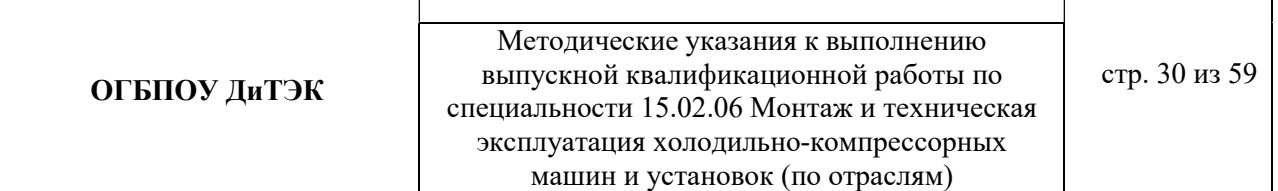

Расчетные параметры сводим в таблицу 3.

Таблица 3 Расчетные параметры наружного воздуха, смежных помещении

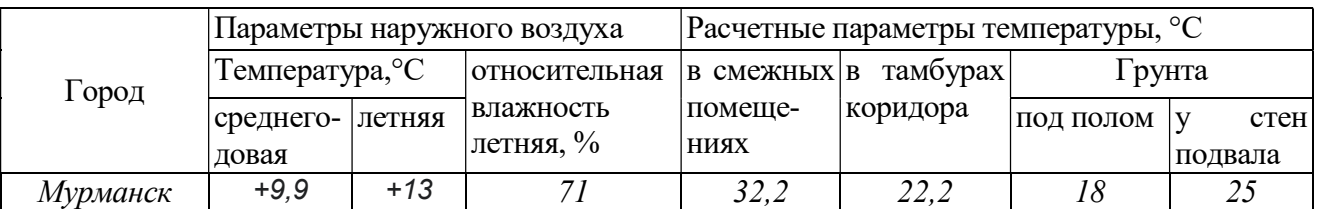

# 1.7 РАСЧЕТ ТЕПЛОПРИТОКОВ, ПРОНИКАЮЩИХ В ХОЛОДИЛЬНЫЕ КАМЕРЫ.

Расчет теплопритоков необходим для определения всех теплопритоков, проникающих в холодильные камеры, и служит основой для проверочного расчета холодильной машины.

Основой для расчета служат:

- план холодильника, ориентированный по сторонам света;

- действительный коэффициент теплопередачи ограждений;

- температурно-влажностный режим в камере и за ограждениями камеры;

- температура, срок хранения и количество поступающих в камеру продуктов и тары.

Суммарный теплоприток ∑Q(Вт) определяется по формуле:

 $\sum Q = Q_1 + Q_2 + Q_3$ , где

Q1– теплопритоки в камеру ее ограждения, Вт;

 $Q<sub>2</sub>$ – теплоприток от грузов при их холодильной обработке, Вт;

 $Q_3$  – эксплуатационные теплопритоки, Вт.

Расчет теплопритоков следует выполняется для каждой камеры отдельно, результаты сведены ниже в таблицы.

1.7.1 Теплоприток через ограждения охлаждаемых камер.

Теплопритоки рассчитывают для всех ограждений камеры: наружных и внутренних стен, перегородок между камерами и неохлаждаемыми помещениями, полов перекрытий, покрытий.

Теплоприток через наружные стены и покрытия охлаждаемых камер определяют по формуле:

$$
Q_1 = Q_{1T} + Q_{1C}, \text{ r \alpha}
$$

 $Q_{1T}$ ,  $Q_{1C}$  – теплопритоки в охлаждаемую камеру, возникающие соответственно в результате разности температур с обеих сторон ограждения и в результате действия на ограждение солнечной радиации, Вт.

Теплоприток, возникающий под влиянием разности температур,  $Q_{IT}$  (в Вт) определяют по формуле:

$$
Q_{1T} = K_{\mu}^* F(t_H - t_K), \, \text{d} \mu
$$

Кд– действительный коэффициент теплопередачи каждого изолированного ограждения,  $Br/(M^{20}K);$ 

F – площадь поверхностей ограждения, м $^2;$ 

 $t_H$ – расчетная температура наружного воздуха, °С

 $t_{K}$ – расчетная температура в камере, °С.

Площадь потолка и пола определяют как произведение длины камеры на ширину:

- Площадь поверхности пола и потолка для 1-ой камеры (хранение мороженого сырья):

$$
F_1 = 6*7 = 42 \, \text{m}^2;
$$

- Площадь поверхности наружных стен для 1-ой камеры (высоту стен принимаем равной 3,28 м.):

$$
F_1 = 6*3,28 = 19,68 \, \text{m}^2;
$$
  
 
$$
F1 = 7*3,28 = 22,96 \, \text{m}^2;
$$

- Теплоприток от потолка 1-й камеры (хранение мороженого сырья):

$$
Q_{1T\text{HT}} = 0.34*42*(32.2-2) = 431.256 \text{ BT}
$$

- Теплоприток от наружных стен 1-й камеры:

$$
Q_{1\text{Tric}} = 0.3*(19.68+22.96)*(32.2-2) = 386.318 \text{ Bt}
$$
  

$$
Q_{1\text{T}} = Q_{1\text{Tric}} + Q_{1\text{Tric}} = 431.256 + 386.318 = 817.57 \text{ Bt}
$$

- Теплоприток от солнечной радиации определяют по уравнению:

$$
Q_{IC} = K_p^* F^* \Delta t_C
$$
, r<sub>AC</sub>

 $\Delta t_C$  избыточная разность температур, вызванная действием солнечной радиации, °С.

#### Таблица 4 Значение избыточной разности температур

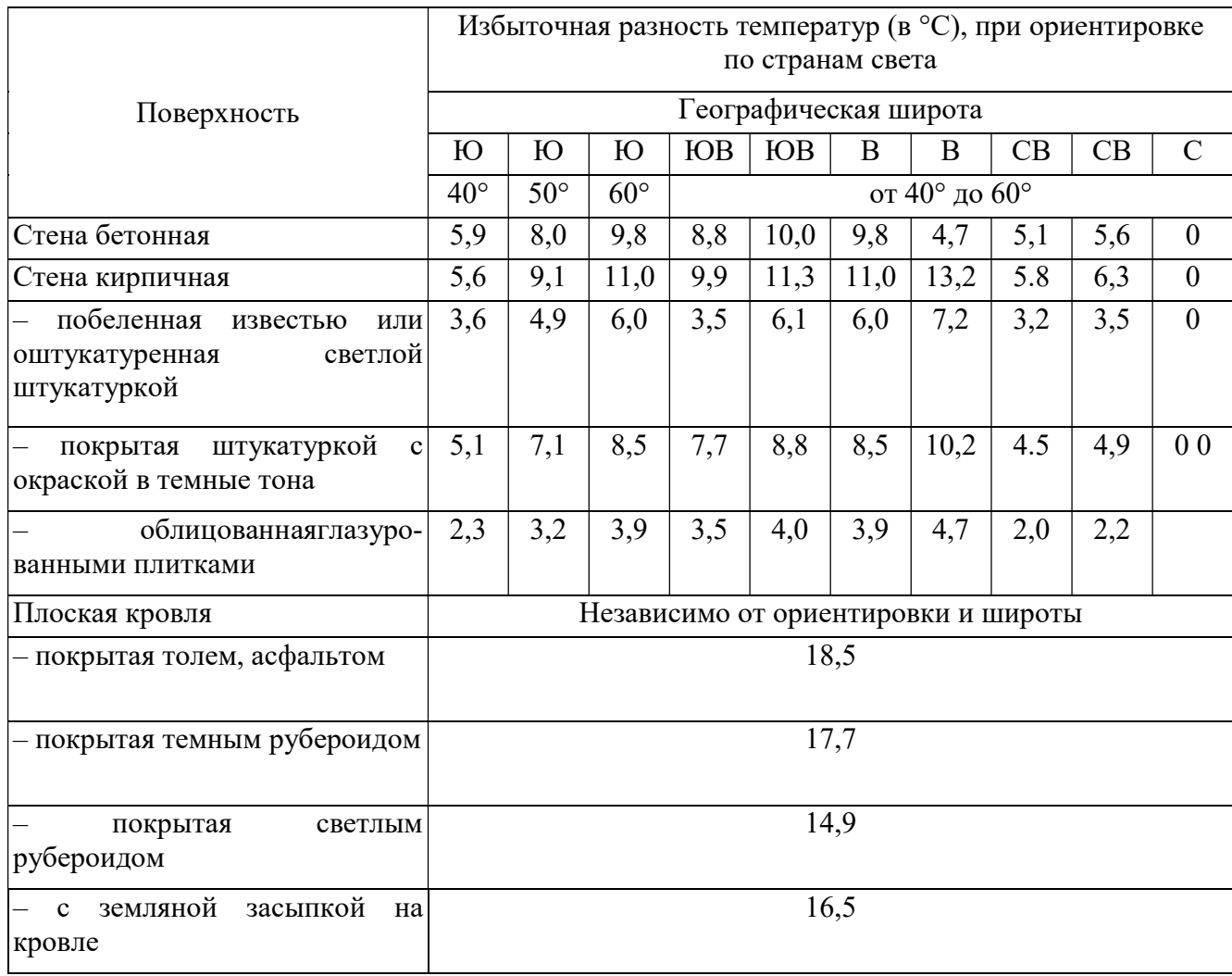

г. Мурманск расположен на северо-западе страны, стены цеха по производству рыбных полуфабрикатов бетонные с цементной штукатуркой, следовательно,  $\Delta t_C = 8$ .

Для плоской кровли, покрытой темным рубероидом  $\Delta t_C = 17.7$ .

Теплоприток от солнечной радиации учитывают по одной из стен охлаждаемой камеры, через которую проникает наибольшее количество теплоты солнечной радиации, т.е. для которой сумма произведений  $K_p^*F^*\Delta t_C$ является наибольшей и кровли.

- Теплоприток от солнечной радиации от наружных стен:

$$
Q_{1\text{CHC}} = 0.3 * 12 * 8 = 28.8 \text{ B}
$$
T

- Теплоприток от солнечной радиации от кровли:

 $Q_{1C_{\text{KD}}} = 0.37 * 6.28 * 17.7 = 41.128 \text{ BT}$ 

 $(K_p$  для кровли равен 0,37 Вт/(м<sup>2</sup>°C)).

 $Q_{1C} = 28.8 + 41.128 = 69.93$  Br

- Теплопритоки через пол, не имеющий обогревательных устройств,  $Q_{1\Pi}$ (в Вт) определяют по формуле:

$$
Q_{1\Pi}^{\phantom{1}}\text{=}\text{ZK}_{yc\pi}^{\phantom{1}}\text{+}\text{F}(t_{\scriptscriptstyle H}-t_{\scriptscriptstyle B})^{\displaystyle*}m,\,r\text{,}
$$

Кусл – условный коэффициент теплопередачи соответствующей зоны пола,  $Br/(M^2K);$ 

F – площадь соответствующей зоны пола, м $^2;$ 

 $t_{H}$ – расчетная температура наружного воздуха, °С;

 $t_{\rm B}$  – расчетная температура воздуха внутри камеры, °С;

т – коэффициент, учитывающий относительное возрастание термического сопротивления пола при наличии изоляции.

Для неизолированных полов, лежащих на грунте  $T = 1$ .

$$
Q_{1II} = 0.6*42*(32.2-2)*I = 76I,104 B\tau
$$

Таблица 5 Условные значения коэффициентов теплопередачи для не обогреваемых полов располагаемых на грунте

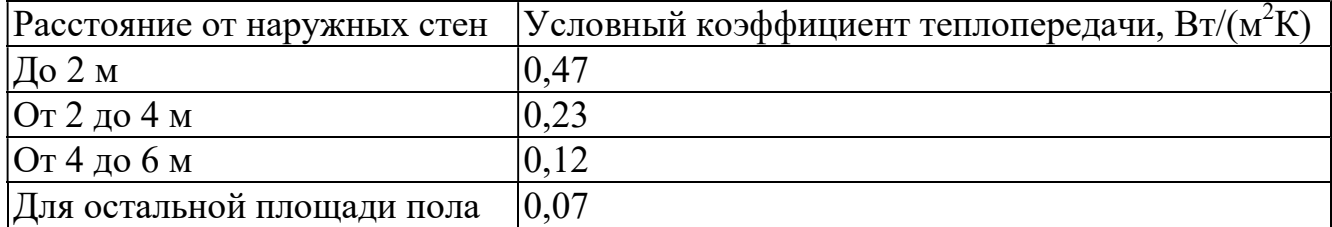

#### 1.8 ТЕПЛОПРИТОКИ ОТ ГРУЗОВ ПРИ ИХ ХОЛОДИЛЬНОЙ ОБРАБОТКЕ.

Теплопритоки от грузов при их холодильной обработке определяют по формуле:

$$
Q_2{=}\left(G_{np}{^*}C_{np}+G_T{^*}C_T\right)\left(t_1-t_2\right)\,\frac{1}{24{*}3600}\,,\,\text{rge}
$$

 $G_{nn}$ – суточное поступление продукта, кг/сут;

 $C_{np}$  – удельная теплоемкость продукта, Дж/кг К;

 $G_T$  – суточное поступление тары, кг/сут;

 $C_T$  – удельная теплоемкость тары, Дж/кг К;

 $t_1$  – температура продуктов при поступлении,  $\mathrm{C}$ ;

 $t_2$  – температура продукта и тары после холодильной обработки, °С.

Теплоприток  $Q_2$ можно определить по формуле:

$$
Q_2 = G_{\text{mp}}(i_1 - i_2) \frac{1000}{24 * 3600}, \text{ rge}
$$

 $i_1$ ,  $i_2$ — энтальпии продукта до и после холодильной обработки, кДж/кг.

Величина  $G_{np}$ определяется в зависимости от срока хранения:

при  $1 - 2$ -х дневном хранении –  $100\%$ ,

при  $3 - 4$ -х дневном – 60%,

свыше 4-х дневного – 40% от емкости камеры.

Суточное поступление тары принимают в размере:

20% – для деревянной, пластмассовой и стальной;

10% – для картонной;

100% – для стеклянной от суточного расхода продукта.

Удельную теплоемкость тары [Дж/(кг К)] принимают в зависимости от материала тары:

для стеклянной  $C_T = 835$ ;

картонной  $C_T$ = 1460;

деревянной  $C_T$ = 2500;

стальной  $C_7$ = 420;

алюминиевой  $C_T$ = 840;

пластмассовой  $C_T$ = 2090.

При доставке охлажденных продуктов изотермическим транспортом температуру поступающих продуктов t<sub>1</sub>можно принять:

 $-18^{\circ}C - \partial \overline{\partial} \overline{\partial}$  мороженой рыбы,

 $+5$ °С – для посолки рыбы,

 $+2$ °С – для хранения готовой продукции.

При доставке неохлажденных продуктов их температуру можно принять на 5 – 8°С ниже расчетной температуры наружного воздуха.

В случае доставки продуктов с температурой, равной или ниже температуры

```
воздуха в камере, теплоприток от продукта и тары не учитывается, т.е. Q_2 = 0.
Температура продукта после холодильной обработки t_2принимается 1 - 2°С
выше температуры воздуха в камере.
```
Для расчетов принимаем следующие данные:

1. Все виды продуктов поступают в картонной таре.

2. Доставка продуктов производится изотермическим транспортом.

3. Температура продукта после холодильной обработки t<sub>2</sub>принимается равной -

15°С для 1-ой,  $+7$ °С для 2-й камеры и  $+4$ °С для 3-ой камеры.

Срок хранения продуктов для трех камер составляет 10 дней, следовательно,  $G_{nn}$ принимаем в размере 40%.

Результаты расчетов Q<sub>2</sub>сводим в таблицу.

$$
Q_{2\text{min(T)}} = G_{T}^{*}C_{T}(t_{1} - t_{2}) \frac{1000}{24 * 3600} = 0, I * 20 * 1460 * (-18 - (-2)/86, 4 = 101, 38 \text{ Bm})
$$
  
\n
$$
Q_{2\text{min}} = 20 * (288, I5 - 255, I5)/86, 4 = 7, 6 \text{ Br}
$$
  
\n
$$
Q_{2-1} = 10I, 38 + 7, 6 = 108, 98 \text{ Br}
$$

Таблица 6 Теплопритоки от продуктов и тары при их холодильной обработке

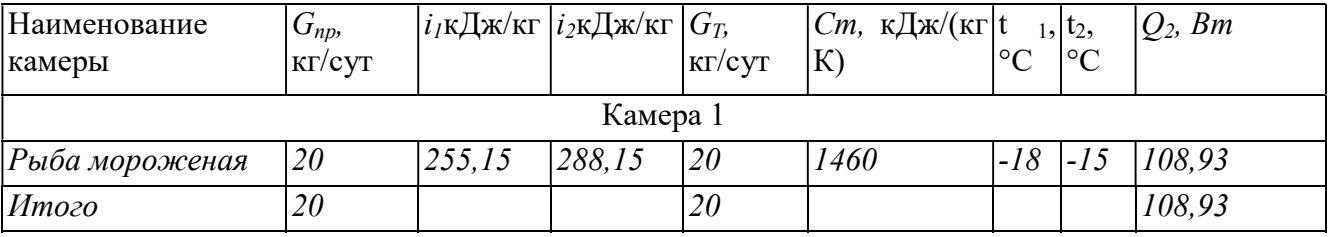

#### 1.9 ЭКСПЛУАТАЦИОННЫЕ ТЕПЛОПРИТОКИ

Эти теплопритоки  $Q_3$ от освещения камер, работающих в них людей, открывании дверей, работы электродвигателей.

Эти теплопритоки определяют в зависимости от теплопритоков через ограждения Q1и площади камер.

Если площадь камеры:

до 10 м<sup>2</sup>, то Q<sub>3</sub>принимается равным 40%;

от 10 до 20 м<sup>2</sup> – 30%;

более 20 м<sup>2</sup> – 20% от Q<sub>1</sub>.

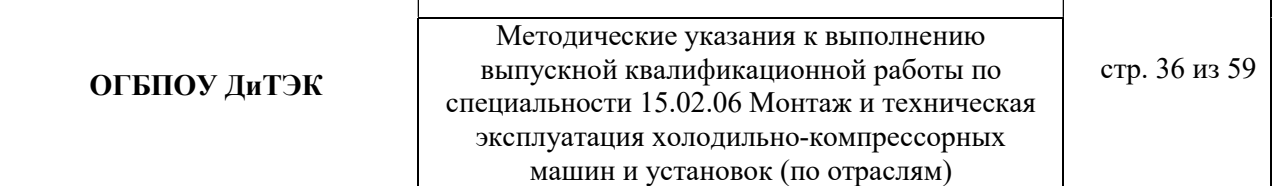

Площади камер находятся в интервале от 10 до 20 м<sup>2</sup>, и более 20 м<sup>2</sup> следовательно,  $Q_3$ принимаем в размере 30% от  $Q_1$  и 20% от  $Q_1$ 

Результаты расчета теплопритоков Q<sub>3</sub>сводим в таблицу.

Таблица 7 Эксплуатационные теплопритоки

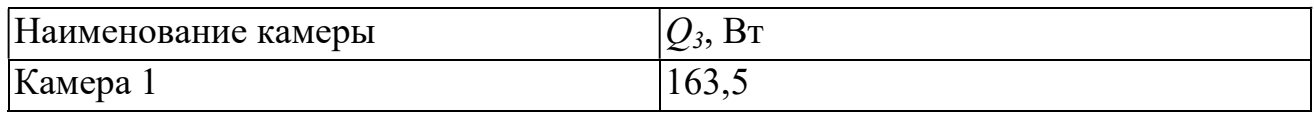

Итоговые результаты расчета сводят в таблицу.

Таблица 8 Итоговая таблица теплопритоков

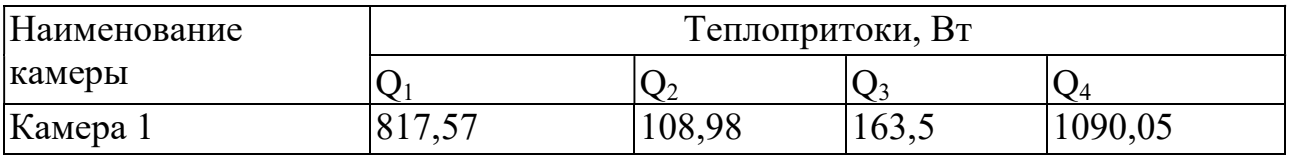

# 1.10 ОПРЕДЕЛЕНИЕ КОЛИЧЕСТВА И ТРЕБУЕМОЙ ХОЛОДОПРОИЗВОДИТЕЛЬНОСТИ ХОЛОДИЛЬНЫХ МАШИН.

Необходимо принять число холодильных машин и определить необходимую холодопроизводительность каждой.

Необходимую холодопроизводительность холодильной машины определяют по формуле:

$$
Q_0 = \sum Q/(e^*\varphi)
$$
, rqe

∑Q– суммарные теплопритоки по группе камер, принимаются по сводной таблице теплопритоков, Вт (табл. 2.14);

в – коэффициент рабочего времени, для малых холодильных машин принимается равным 0,75;

 $\varphi$  – коэффициент утечек холода, принимается равным 0,95 для систем непосредственного охлаждения.

Для первой камеры  $Q_{01} = 1090,05/(0,75*0,95) = 1529,89$  Вт.

Вывод: из расчета видно, что эксплуатируемый агрегат компрессорный типа МАККхолодопроизводительностью 6 кВт, справляется с требуемой холодопроизводительностью и планируется его дальнейшая эксплуатация.

#### Приложение 2

#### Пример расчетной части по направлению дипломного проекта ТОРГОВОЕ ХОЛОДИЛЬНОЕ ОБОРУДОВАНИЕ

(текст, выделенный курсивом, меняется в зависимости от исходных данных)

#### 1 РАСЧЕТНАЯ ЧАСТЬ 1.1. ИСХОДНЫЕ ДАННЫЕ ДЛЯ РАСЧЕТА

индивидуальные (город, название торгового холодильного оборудования, размеры оборудования (длина, ширина, высота), продукты)

1.2 РАСЧЕТНЫЕ ПАРАМЕТРЫ НАРУЖНОГОИ ВНУТРЕННЕГО ВОЗДУХА

Для данного дипломного проекта принимаем расчетные параметры наружного

воздуха, т.е. климатические параметры р.п. Новая Малыкла:

- температура наружного воздуха минимальная -  $18^{\circ}C$ ;

- температура наружного воздуха максимальная -  $+23^0C$ ;

- средняя скорость ветра-  $5 M/c$ ;
- влажность воздуха в зимний период  $68\%$ ;
- влажность воздуха в летний период 68%.

1.3 ПРОЦЕССЫ ОБРАБОТКИ ВОЗДУХАВ i - d ДИАГРАММЕ.

Процессы изменения состояния воздуха при подводе (отводе)тепла и влаги на диаграмме i – d отображаются прямыми линиями,соединяющими начальное и конечное состояния воздуха.

На диаграмме  $i - d$  по двум заданным параметрам, например, tи j, t и i, t и d и другие, можно найти соответствующую точку и определить все остальные параметры состояния воздуха.

**ОГБПОУ ДиТЭК** ВЫПУСКНОЙ КВалификационной работы по стр. 38 из 59 Методические указания к выполнению специальности 15.02.06 Монтаж и техническая эксплуатация холодильно-компрессорных машин и установок (по отраслям)

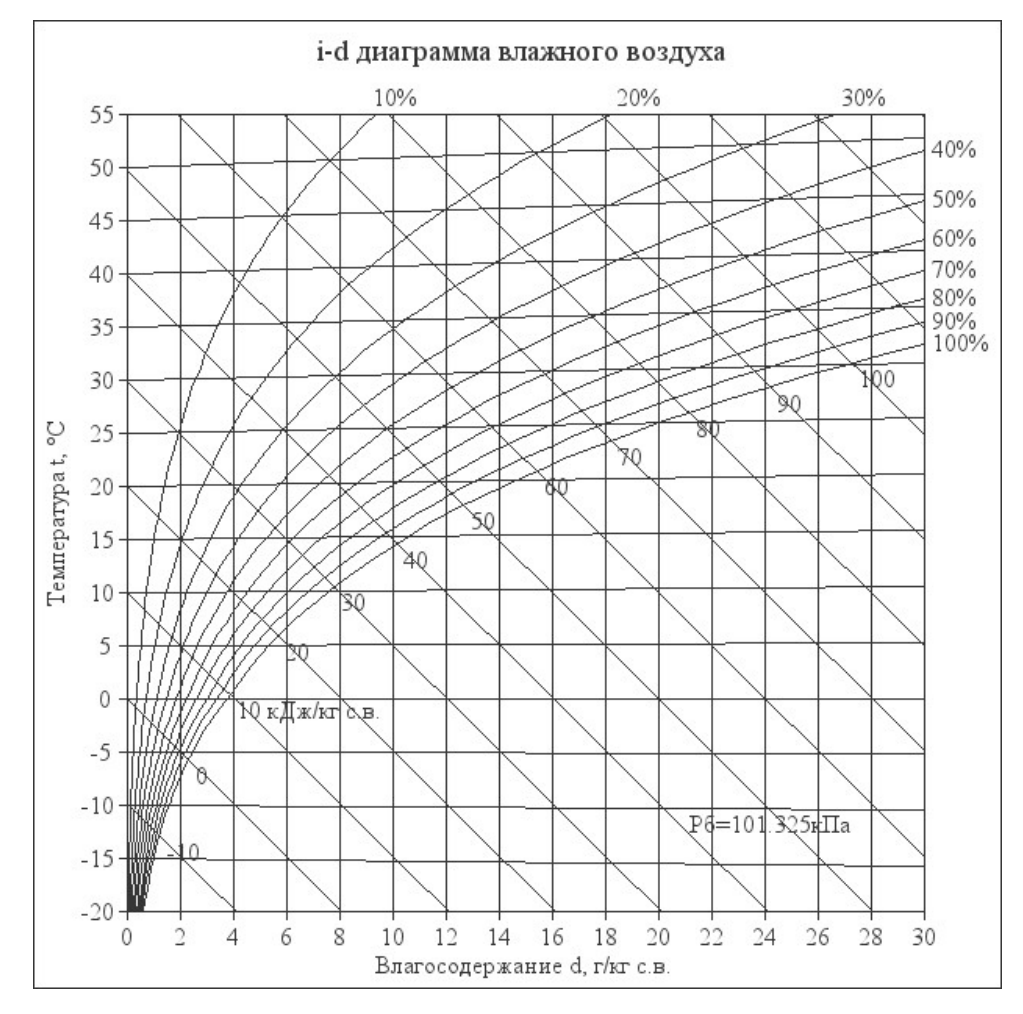

Рис. 1. Основные процессы в i – d –диаграмме для влажного воздуха При помощи i – d –диаграммы определяем неизвестные параметры воздуха:

- t воздуха летом  $+23^{0}C$ ;
- ф воздуха летом 68%;
- d воздуха летом  $11,8$  г/кг (при помощи диаграммы);
- t воздуха зимой  $-18^0C$ ;
- $-$  ф воздуха зимой 68%;
- d воздуха зимой 0,5 г/кг (при помощи диаграммы).

#### 1.4 ВОЗДУХООБМЕН ПОМЕЩЕНИЯ

Воздухообмен – это сменяемость воздуха в помещении, и, как следствие, эффективность работы приточных и вытяжных систем вентиляции

Расчет воздухообмена (L):

По площади помещения - делается на основании того, что для помещений нормы регламентируют подавать 3 м $^{3}/$ час свежего воздуха на 1 м $^{2}$  площади помещения, независимо от количества людей:

 $L$ пом. $=3\times$ Sпом., где

Lпом. - воздухообмен помещения;

Sпом. – площадь помещения, $m^2$ .

Lпом.=3×Sпом= 3*×62,14=186,42м*<sup>3</sup>/ч

1.5 ПОДБОР ХОЛОДИЛЬНОГО ОБОРУДОВАНИЯ.

Выбор холодильного оборудования зависит от ассортимента и количества скоропортящихся товаров, режима и особенностей их хранения, методов продажи товаров.

Холодильные витрины со встроенным холодом — оборудование для небольших магазинов. Их преимущества заключаются в простоте эксплуатации и монтажа, экономичности и эргономичности.

Самыми распространенными и востребованными установками являются изделия с температурным режимом от  $+1^{\circ}C$  до  $+7^{\circ}C$ , которые обеспечивают хранение мясных, рыбных и молочных продуктов в комфортных условиях без заморозки.

Данным дипломным проектом планируется установить горку холодильную ВЕ COLD! PLUG-IN со встроенным холодом для хранения молока и молочных продуктов (кисломолочные напитки, йогурт, творог, сметана).

1.5.1 Достоинства данного оборудования.

Горка холодильная Bebloks! becold! L plug-in – оборудование пристенного типа для установки по периметру торговых залов минимаркетов и продмагазинов для оптимального использования торговой площади.

Серия витрин включает в себя несколько моделей со стандартной глубиной модулей и различной длиной и внутренним объемом, модели гастрономического типа – фруктовые или мясные витрины под заказ.

Особенности модели:

- электронное управление – термоконтроллерDanfoss с цифровым дисплеем, встроенная система хладоснабжения;

- боковые панели с обзорными стеклопакетами, без фронтального остекления; инновационная двухуровневая система – выпаривание конденсата, экономичные вентиляторы;

- динамическое распределение холода, автоматическаяоттайка испарительной системы с электронагревом.

Стандартная комплектация:

- стальные окрашенные полки – 5 уровней + нижняя поверхность кабинета, глубина выкладки 300/400/414 мм, комплект ценникодержателей;

- верхняя LED подсветка для освещения экспозиции; холодильная система – испаритель от предприятия Sest;

- энергосберегающая шторка – выдвижная, магнитная фиксация.

Модификации боковин:

- боковины с глухой поверхностью, с глухой поверхностью и внутренним зеркалом;

- боковая панель с зеркалом с двух сторон;

- установка светодиодного освещения на боковые панели.

Дополнительные опции: монтажный комплект для объединения витрин в линию; комплект для переоборудования во фруктовую витрину; установка на полки светодиодной подсветки и проволочных ограничителей (50, 100 мм).

Таблица 1 Техническая характеристика Горка холодильная Bebloks! becold!

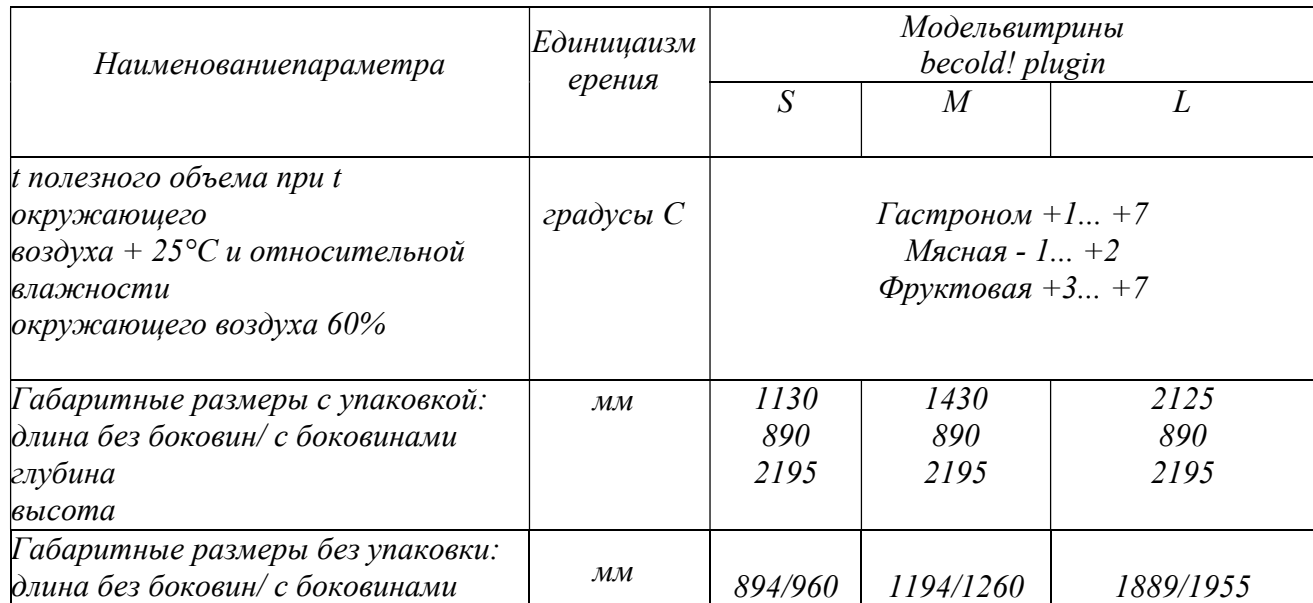

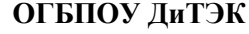

**ОГБПОУ ДиТЭК** ВЫПУСКНОЙ КВалификационной работы по стр. 41 из 59 Методические указания к выполнению специальности 15.02.06 Монтаж и техническая эксплуатация холодильно-компрессорных машин и установок (по отраслям)

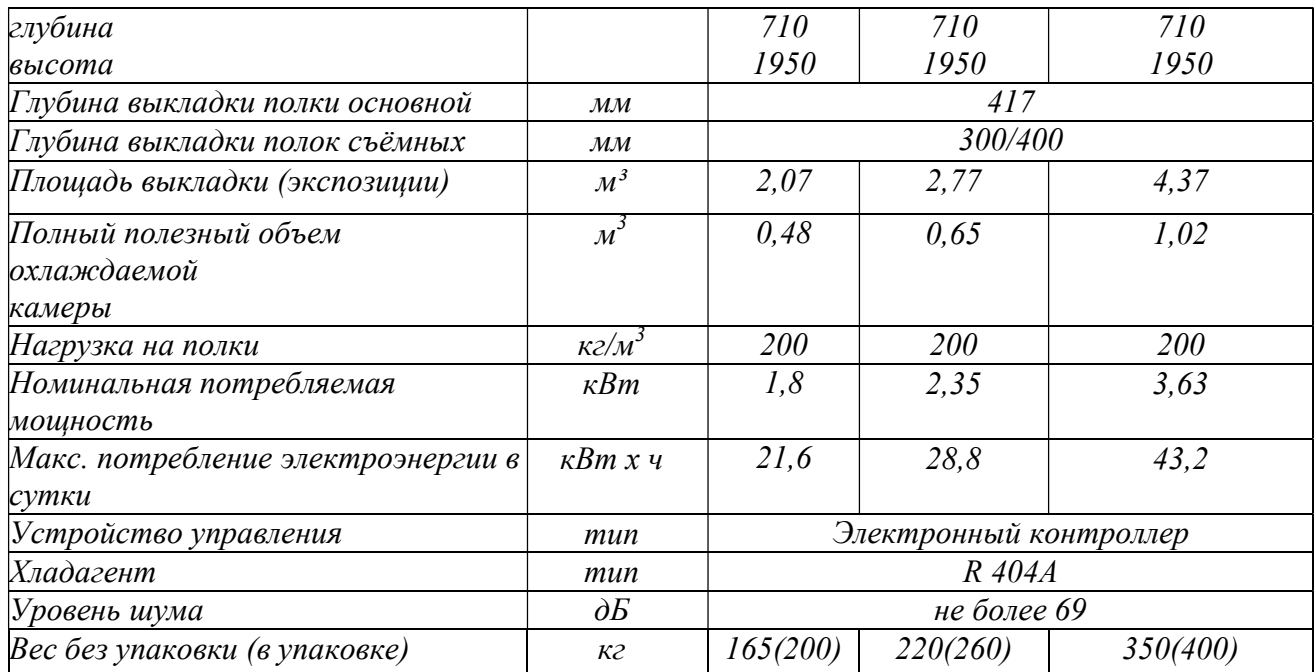

1.5.2 Вычисление необходимой охлаждающей площади для временного хранения молочных продуктов производится в зависимости от режима его хранения, норм загрузки на 1 м $^2$  охлаждаемой площади по формуле:

$$
\Pi = P^*T^*K/H, \text{ r \text{me}}
$$

 $\Pi$  - охлаждаемая площадь, м $^2;$ 

Р - среднедневная реализация продуктов, кг;

Т - срок хранения, дни;

К - коэффициент перевода грузовой площади в полезную (от 1,5 до 1,7);

Н - норма загрузки продуктами, кг / м $^2$ .

$$
\Pi = 70*3*1, 5/200 = 1,575M^2
$$

1.5.3 Расчет ёмкости горки холодильной Bebloks! becold!для временного хранения молока и молочных продуктов.

$$
E = G^* \tau, r \pi e
$$

G – суточный расход продуктов, кг/сут-20

 $\tau$  – допустимый срок хранения продукта, сутки (средняя величина) – 3 суток

E=G\*  $\tau$ =20\*5=100 кг

$$
E = G^* \tau = 20^* 3 = 60 M^3
$$

По полученным данным видно, что устанавливаемого оборудования (горки холодильной Bebloks! becold!) достаточно для временного хранения молочных продуктов в указанном расходе с учетом норм загрузки и хранения.

1.5.4 Расчет потребляемой мощности и затрат на электроэнергию.

Расход электроэнергии *горки холодильной Bebloks! becold!* в час зависит от его электрической мощности, которая в свою очередь зависит от типа компрессора.

Фактическое потребление связано с режимом работы «старт-стоп».

Реальное суточное потребление будет около 6,6 кВт (в сутки).

Расходы *горки холодильной Bebloks! becold!* в день, при тарифах на электроэнергию *п.г.т. Новая Малыкла* (5,68 руб), на электроэнергию составят:

 $W = T * P$ потр.; где

W–расход электроэнергии, кВт/ч;

Т – тариф на электроэнергию;

Рпотр. – потребляемая мощность горки холодильной.

 $W = 5.68 * 21.6 = 122.688$  рубля за восемь часов.

В месяц, если пользоваться горкой холодильной каждый день, расход составит:

 $W = T * P$ потр.\*Кол.дн., где

Кол.дн. - количество дней.

 $W = 21,6 * 5,68*30 = 3680,64$  рублей в месяц.

1.6 РАСЧЕТ ТЕПЛОВОЙ НАГРУЗКИ

Проектирование холодильных витрин ведется на основе теплового расчета учитывающего виды теплопритоков, которые могут повлиять на изменения температурного режима в камере.

Тепловая нагрузка на холодильное оборудование состоит из нескольких теплопритоков:

- теплоприток в охлаждаемые камеры холодильника из окружающей среды за счет теплопроводности изолированных стенок (теплоприток через охлаждающие конструкции),

- поступление теплого воздуха через открытые двери, неплотности и т.д.,

- теплота от продуктов, охлаждаемых до требуемой температуры,

- различных дополнительных тепловых нагрузок.

Исходными данными для теплового расчета являются: полезный объем, температурный режим в камерах, количество камер холодильника, климатическое исполнение.

Принимаем общий полезный объем проектируемой горки холодильной Bebloks! becold! равным 2,07  $m^3 = 2070 \text{ J}$ . Габариты горки холодильной Bebloks! *becold!960*×710×1950 (Д х Ш х В). Количество компрессоров - 1.

1.6.1 Теплоприток через стенки.

Теплоприток через стенки (ограждающие конструкции) - это тепловой поток в охлаждаемые камеры из окружающей среды за счет теплопроводности.

В природе не существует абсолютной изоляции, и поэтому, когда температура в холодильной камере ниже, чем температура окружающей среды, всегда имеется некоторый приток теплоты.

Количество теплоты, передаваемой через стенки охлаждаемых камер холодильника в единицу времени, является функцией трех факторов, соотношение которых выражается следующим уравнением:

1.6.1.1 Определяется площадь стенок камеры:

а) Площадь боковой стенки (слева) F $_1$ =0,71×1,95=1,384 м<sup>2</sup>; (k $_1$  - 0,19)

б)Площадь боковой стенки (справа)  $\mathrm{F_2}\mathrm{=F_1}\mathrm{=}1$ ,384 м $^2;$ 

в) Площадь дна F3=0,96×0,71=0,682 м<sup>2</sup>;(k<sub>3</sub> - 0,18)

г) Площадь верхней стенки F4= F3=0,682м<sup>2</sup>;(k4 -0,19)

д) Площадь передней стенки (дверь) F5=0,96×1,95=1,872 м $^2$ ; (k5 - 1,5)

д) Площадь задней стенки F $_6$ = F $_5$ =1,872 м $^2$ ;

1.6.1.2 Определяются теплопритоки через отдельные элементы ограждения камеры:

 $Q_i = k_i \cdot \Delta t \cdot F_i$ , Br.

- Боковая стенка (слева):  $Q_1 = k_1 \cdot t \cdot F_1 = 0$ ,  $19 \times 5 \times 1$ ,  $384 = 1$ ,  $315$  B $\text{r},$
- Боковая стенка (справа):  $Q_2 = Q_1 = I,315 B$ т;
- Дно: Q<sub>3</sub>= k<sub>3</sub>·t·F<sub>3</sub>=0,18×5×0,682 = 0,614 Bт;
- Верхняя стенка:  $Q_4 = k_4 \cdot t \cdot F_4 = 0$ ,  $19 \times 5 \times 0$ ,  $682 = 0$ ,  $648$  Br;
- Передняя стенка: Q<sub>5</sub>= k<sub>5</sub>·t·F<sub>5</sub>=*l*,5×5×*l*,872 = 14,04 Bт;
- Задняя стенка:  $Q_6 = Q_5 = 14.04$  Br;

 $Q_{\text{Top.}} = Q_1 + Q_2 + Q_3 + Q_4 + Q_5 + Q_6 = 1,315 + 1,315 + 0,614 + 0,648 + 14,04 + 14,04$  $=$  31,972 Вт - суммарная величина теплопритоков ограждения;

#### 1.6.2 Теплопритоки от термической обработки продуктов.

$$
Q_{\rm \pi} = \frac{\frac{M_{\rm cyT}^{{\tt x}({\tt M})}\cdot(i_{\rm \pi}-i_{\rm \kappa})}{86.4}}, {\tt BT}
$$

Мсут – суточная норма хранения продуктов, кг (20 кг).

 $\mathrm{i_{\mathrm{mop.}}}-$  энтальпия молока и молочных продуктов  $15.9\,$  к $\rm{d}$ ж/кг

 $i_{\scriptscriptstyle H}$  - энтальпия.

$$
Q_n = 20 \times (329 - 15, 9)/86, 4 = 72, 48
$$
 Br

1.6.3 Теплопритоки при открывании двери.

$$
Q_{\text{ABepu}} = \rho \cdot V \cdot n \cdot \frac{(h_{\text{oc}} - h_{\kappa})}{86.4} \approx C_p \cdot \rho \cdot V \cdot n \cdot \frac{(t_{\text{oc}} - t_{\kappa})}{86.4}, \text{ Br},
$$

где

n-кратность воздухообмена в течение суток (5 (5-10 для морозильной камеры), 10

V-объем соответствующей камеры,  $\text{m}^3$ ,

с-плотность воздуха при температуре окружающей среды, кг/, плотность

 **<b>.** ... удельная энтальпия воздуха при температуре окружающей среды, кДж/кг,

 $h_{\kappa}$ - удельная энтальпия воздуха при температуре холодильной (морозильной) камеры, кДж/кг.

$$
\rho = \frac{P}{R \cdot T} \cdot \kappa \Gamma / M^3
$$

P-давление воздуха, Па

Т - абсолютная температура воздуха.

R = 287, 2 Дж/(кгК) - газовая постоянная воздуха;  
Т - абсолютная температура воздуха.  

$$
\mathbf{p} = \frac{\mathbf{p}}{\mathbf{R} \cdot \mathbf{T}} = 101300/287.2 \times (273 + 21) = 1,199 \text{ кг/m}^3
$$

#### Приложение 3 Пример расчетной части по направлению дипломного проекта СИСТЕМЫ КОНДИЦИОНИРОВАНИЯ

(текст, выделенный курсивом, меняется в зависимости от исходных данных)

#### 1 РАСЧЕТНАЯ ЧАСТЬ

### 1.1 ИСХОДНЫЕ ДАННЫЕ ДЛЯ РАСЧЕТА

индивидуальные (город, площадь помещения (длина, ширина, высота), расположение помещения в зависимости от сторон света, количество человек постоянно пребывающих в помещении, количество человек временного пребывания)

1.2 РАСЧЕТНЫЕ ПАРАМЕТРЫ НАРУЖНОГОИ ВНУТРЕННЕГО ВОЗДУХА

Сопоставив расчетные параметры, приведенные в СНиП2.04.05 – 86, с расчетными параметрами наружного воздуха для проектирования систем кондиционирования воздуха (СКВ) можно сделать вывод, что они различаются между собой незначительно. Поэтому для данного дипломного проекта принимаем расчетные параметры наружного воздуха, т.е. климатические параметры р.п. Новая Малыкла:

- температура наружного воздуха минимальная -  $18^0C$ ;

- температура наружного воздуха максимальная -  $+23\%$ C;

- средняя скорость ветра  $5 M/c$ ;
- влажность воздуха в зимний период 68%;

- влажность воздуха в летний период - 68%.

Под расчетными параметрами внутреннего воздуха понимаюттакие значения температуры, относительной влажности и скоростидвижения воздуха, которые должны поддерживаться в кондиционируемых помещениях изсоображений комфорта.

При проектировании установок комфортного кондиционирования воздуха в жилых зданиях в качествеоптимальной расчетной температуры внутреннего воздуха для теплого периода года в средней полосе РФ принимают 22 – 25 °С.

Для холодного периода года оптимальной температурой внутреннеговоздуха считается 20 – 22 °С. В качестве расчетной относительнойвлажности для всех

периодов года принимают соответственно 30 –60 %, при этом большей расчетной температуре должна соответствовать меньшая относительная влажность. Скорость движения воздухадолжна быть не более 0,25 м/с.

1.3 ПРОЦЕССЫ ОБРАБОТКИ ВОЗДУХАВ i - d ДИАГРАММЕ.

Процессы изменения состояния воздуха при подводе (отводе)тепла и влаги на диаграмме i – d отображаются прямыми линиями,соединяющими начальное и конечное состояния воздуха.

На диаграмме  $i - d$  по двум заданным параметрам, например, tи j, t и i, t и d и другие, можно найти соответствующую точку и определить все остальные параметры состояния воздуха.

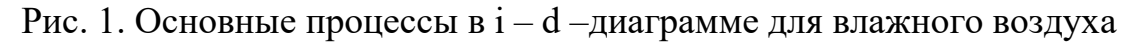

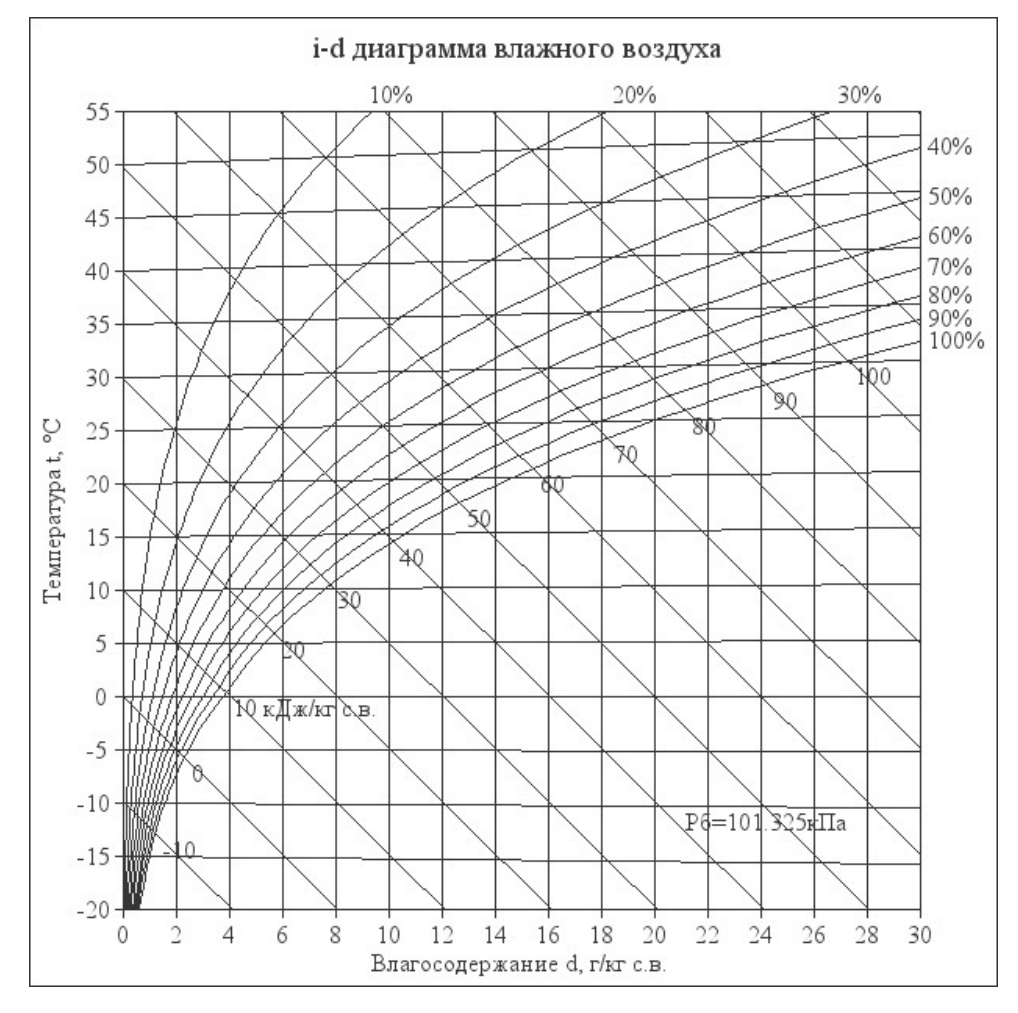

При помощи i – d –диаграммы определяем неизвестные параметры воздуха:

- t воздуха летом  $+23^{\circ}C$ ;
- $\varphi$  воздуха летом 68%;
- d воздуха летом  $-11,8$  г/кг (при помощи диаграммы);
- t воздуха зимой - $18^0C$ ;
- $-$  ф воздуха зимой  $-68\%$ ;
- d воздуха зимой 0,5 г/кг (при помощи диаграммы).

1.4 ТЕПЛО-ВЛАЖНОСТНЫЙ БАЛАНСКОНДИЦИОНИРУЕМОГО ПОМЕЩЕНИЯ.

Расчетные параметры воздуха в кондиционируемых помещениях устанавливаются в результате притока и отвода тепла и влагив этих помещениях (рис. 2).

В СКВ автоматически поддерживаются в заданных пределахкак температура, так и относительная влажность, в связи с чемтребуется определить не только тепло-, но и влагопритоки.

Рассмотрим структурную (общую) схему кондиционирования.

Рис. 2. Структурная схема тепловых нагрузокна кондиционируемое помещение

#### и кондиционер

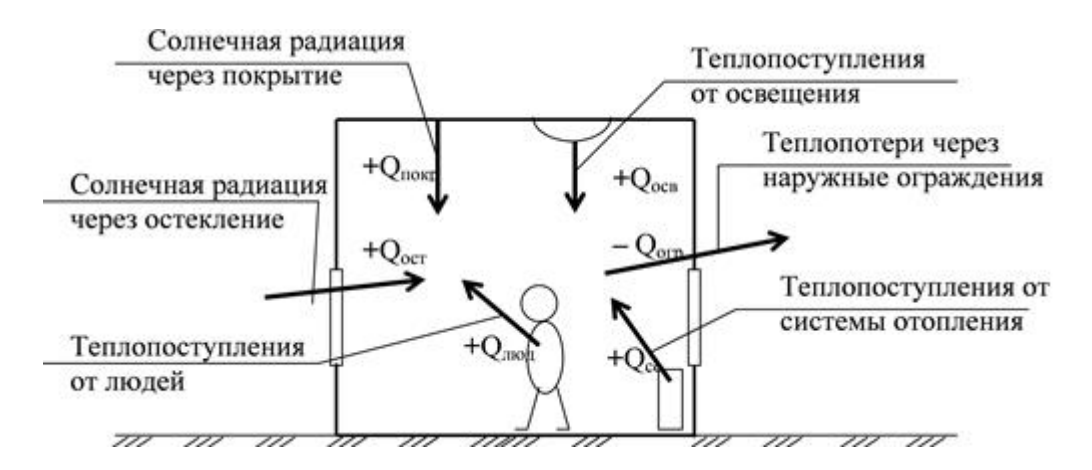

Тепло, поступающее в помещение (со знаком «+») илиуходящее из него (со знаком «–»), подсчитывают по формуле

$$
\sum Q = Q \pi + Q \text{ } mex. + Q \text{ } oce \pm Q \text{ } ozp \pm Q \text{ } pa\partial ,
$$

где Q *л* – теплопритоки от людей (0,13 кВт);

Q об – теплопритоки от техники (0,3кВт);

Q осв– теплопритоки от осветительных приборов (0,46кВт);

Q огр– теплопритоки через ограждающие конструкции;

 $Q$  *огр*. = S \* h \* q / 1000, где

S — площадь помещения (кв. м) (взять из исходных данных);

h — высота помещения (м) (взять 3-4 м);

q — коэффициент, равный 30 — 40 Вт/кб.м:

Q рад – теплопритоки от солнечной радиации (0,5кВт);

$$
Q \text{ ozp.} = S * h * q / 1000 = 182 \times 3 \times 35 / 1000 = 191.1 \text{ kBm}
$$

 $\sum Q = Q \bar{A} + Q \bar{B} \cos \theta + Q \bar{B} \cos \theta + Q \bar{B} \cos \theta + Q \bar{B} \cos \theta - Q \bar{A} \sin \theta + Q \sin \theta + Q \sin \theta + Q \sin \theta + Q \sin \theta + Q \sin \theta + Q \cos \theta + Q \cos \theta + Q \cos \theta + Q \cos \theta + Q \sin \theta + Q \sin \theta + Q \cos \theta + Q \cos \theta + Q \cos \theta + Q \cos \theta + Q \cos \theta + Q \cos \theta + Q \cos \theta + Q \cos \theta + Q \cos \theta + Q \cos \theta + Q \cos \theta + Q \cos \theta + Q \cos \theta + Q \cos \theta + Q \cos \$ 

Общее количество влаги, поступающее в помещение (со знаком«+») либо поглощаемое в нем (со знаком «–»), подсчитывают поформуле

$$
\sum W = W \pi + W \circ 6,
$$

где W л – влагопритоки от людей (125г/час);

W об – влагопритоки от техники (0 кг/час).

$$
\sum W = W \cdot \pi + W \cdot 66 = 125 + 0 = 125 \cdot \text{r/vac}
$$

При расчете установки кондиционирования воздуха необходимознать не только величину суммарных тепло- и влагопритоков, но и ихотношение *e n* (в кДж/кг). Отношение количества подведенного к воздуху тепла Q к количеству влаги W называют тепловлажностным отношением:

 $e = Q / W$ , кДж/кг, (подставить и рассчитать)

где Q – суммарный теплоприток, кВт;

W – суммарный влагоприток, кг/с.

 $e = Q / W = 191, 1/125 = 1,529$  кДж/кг

#### 1.5 ВОЗДУХООБМЕН ПОМЕЩЕНИЯ

Воздухообмен – это сменяемость воздуха в помещении, и, как следствие, эффективность работы приточных и вытяжных систем вентиляции.

Для создания комфортных условий согласно нормам СП 54.13330.2016 величина воздухообмена (Кв) должна составлять:

1. При площади помещения, приходящегося на 1 человека в размере менее 20 м² для детских комнаты в квартире, спален, гостиных и общих помещений подача воздуха должна составлять 3 м<sup>3/</sup>ч на 1 м<sup>2</sup> площади каждой из комнат.

2. При общей площади в расчете на одного человека превышающей 20 м², интенсивность воздухообмена должна составлять 30  $M<sup>3</sup>/$ ч на 1 человека.

3. Для кухни, оснащенной электрической плитой минимальные показатели подачи кислорода не могут быть меньше 60 м<sup>3</sup>/ч.

4. Если на кухне используется газовая плита, минимальное значение нормы воздухообмена увеличивается до 80-100 м<sup>3</sup>/ч.

5. Нормативные показатели кратности воздухообмена для вестибюлей, лестничных клеток и коридоров составляет 3 м<sup>3</sup>/ч.

6. Параметры воздухообмена несколько возрастают при увеличении влажности и температуры в помещении и составляют для сушильных, гладильных и постирочных комнат 7 м<sup>3/</sup>ч.

7. При организации в жилом помещении ванной и уборной, расположенных отдельно друг от друга, норма воздухообмена должна быть не меньше 25 м<sup>3</sup>/ч, при совмещенном расположении санузла и ванной комнаты, этот показатель увеличивается до 50 единиц.

1.5.1 Расчет воздухообмена (L):

1.5.1.1 По площади помещения - делается на основании того, что для помещений нормы регламентируют подавать 3 м3/час свежего воздуха на 1 м2 площади помещения, независимо от количества людей:

 $L$ пом. $=3\times$ Sпом., где

Lпом. - воздухообмен помещения;

Sпом. – площадь помещения, $m^2$ .

Lпом.=3×Sпом= $3 \times 182 = 546$  м<sup>3</sup>/час

1.5.1.2 По санитарно-гигиеническим нормам - для общественных и административно-бытовых зданий на одного постоянно пребывающего в помещении человека необходимо 60 м3/час свежего воздуха, а на одного временного 20 м3/час.

1.5.1.2 Расчет воздухообмена притока (по каждому помещению в

отдельности:Lгостиной, Lспальни и т.д.):

L…=Nчел.пост.Норм.св.возд.+ Nчел.вр.Норм.св.возд., где

Nчел.пост. – количество человек постоянно проживающих;

Nчел.вр. - количество человек временного пребывания;

Норм.св.возд. – норма свежего воздуха, м $^3$ /час.

- Расчет воздухообмена притока спальной №1:

Lсп.№1=Nчел.пост.×Норм.св.возд.+ Nчел.вр.×Норм.св.возд=

 $2 \times 60 + 2 \times 20 = 160$ м<sup>3</sup>/час

- Расчет воздухообмена притока спальной №2:

Lсп.№2=Nчел.пост.×Норм.св.возд.+ Nчел.вр.×Норм.св.возд=

 $2 \times 60 + 2 \times 20 = 160$  м<sup>3</sup>/час

- Расчет воздухообмена притока спальной №3:

Lсп.№3= Nчел.вр.×Норм.св.возд=2×20=40 м<sup>3</sup>/час

- Расчет воздухообмена притока гостиной:

 $Lcn.N$ <sup>0</sup>1=Nчел.пост.×Норм.св.возд.+ Nчел.вр.×Норм.св.возд=

 $4 \times 60 + 2 \times 20 = 280 \frac{M^3}{uac}$ 

1.5.1.3 Величина воздухообмена (вытяжки) для других вспомогательных помещений:

- кухня ≥90 м<sup>3</sup>/час;

- коридор – 0 м<sup>3</sup>/час;

- санузел  $\geq 50$  м<sup>3</sup>/час;

- ванная комната  $\geq$ 25 м $^3$ /час.

1.5.1.4 Полученные данные запишем в таблицу 1:

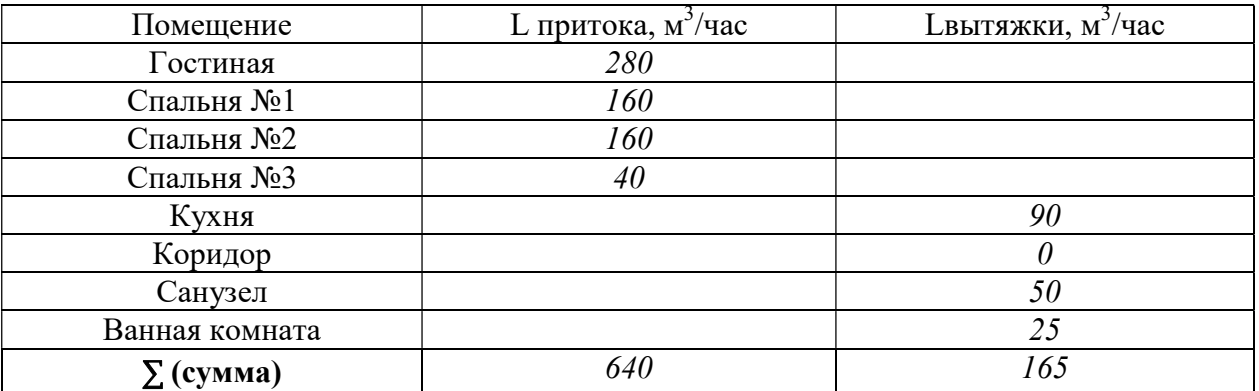

Примечание: L притока, м $^3$ /час = Lвытяжки, м $^3$ /час (кроме вспомогательных помещений).

1.5.1.6 Составим уравнение воздушных балансов.  $\sum L$  притока, м<sup>3</sup>/час (=,<)  $\sum L$ вытяжки, м<sup>3</sup>/час 640 м<sup>3</sup>/час > 165 м<sup>3</sup>/час

Кратность полной замены кислорода является показателем, определяющим комфортность и безопасность пребывания в помещении. Этот параметр отличается для помещений, имеющих различное назначение, и определяется по одной из приведенных методик исходя из показателя, определяющего подачу чистого кислорода в час и объема сооружения. Для обеспечения микроклимата, регламентированного нормами СНиП и санитарными требованиями, может использоваться естественная, принудительная и комбинированная схема вентиляции и кондиционирования. [2,3,4,6,13]

1.6 РАСЧЕТ МОЩНОСТИ КОНДИЦИОНЕРА.

Охлаждение внутренних помещений – это основная функция кондиционера, поэтому выбор кондиционера определяется в первую очередь мощностью охлаждения. Необходимая мощность кондиционера напрямую зависит от размеров помещения, которое требуется охлаждать. Данным курсовым проектом планируется установить кондиционер в кухне-столовой.

Мощность охлаждения в несколько раз превышает мощность, потребляемую кондиционером. Соотношение мощностей называется энергоэффективностью кондиционера (EER). Для бытовых кондиционеров этот параметр будет иметь значения в диапазоне  $2,5 - 4$ .

1.6.1 Единицы измерения мощности.

В системе СИ единица измерения имеет следующее соотношение:

 $-1B$ т=3,4 БТЕ/ч или

 $-1000$  БТЕ/ч=293 Вт

1.6.2 Порядок расчета мощности кондиционера.

Мощность является основной характеристикой любого кондиционера.

Расчет мощности охлаждения Q (в киловаттах):

 $Q = Q1 + Q2 + Q3$ , где

Q1 — теплопритоки от окна, стен, пола и потолка.

$$
Q1 = S * h * q / 1000
$$
, r $\pi$ e

S — площадь помещения (кв. м);

h — высота помещения (м);

q — коэффициент, равный 30 — 40 Вт/кб.м:

q = 30 для затененного помещения;

q = 35 при средней освещенности;

 $q = 40$  для помещений, в которые попадает много солнечного света.

Q2 — сумма теплопритоков от людей.

Теплопритоки от взрослого человека:

0,1 кВт — в спокойном состоянии;

0,13 кВт — при легком движении;

0,2 кВт — при физической нагрузке;

Q3 — сумма теплопритоков от бытовых приборов.

Теплопритоки от бытовых приборов:

0,3 кВт — от компьютера;

0,2 кВт — от телевизора;

Для других приборов можно считать, что они выделяют в виде тепла 30% от максимальной потребляемой мощности (то есть предполагается, что средняя потребляемая мощность составляет 30% от максимальной)

Мощность выбранного кондиционера должна лежать в диапазоне от - 5% до  $+15$ % расчетной мощности Q.

Рассчитаем мощность кондиционера для кухни-столовой площадью 20,93 кв. м c высотой потолков  $3 \mu$ , в которой одновременно могут находиться все члены семьи - 4 человека, а также есть телевизор и холодильник с максимальной потребляемой мощностью 165 Вт. Комната расположена на солнечной стороне.

- Теплопритоки от окна, стен, пола и потолка:

 $Q1 = S * h * q / 1000 = 20.93 \times 3 \times 35 / 1000 = 2.198$  KBT

- Теплопритоки от людей:

 $Q2 = 0.13 \times 4 = 0.52$  kBT

- Теплопритоки от бытовых приборов (телевизор и холодильник):

 $Q3 = 0.2 + 0.165 = 0.365$  kBT

- Расчет мощности охлаждения Q (в киловаттах):

$$
Q = Q1 + Q2 + Q3 = 2,198 + 0,52 + 0,365 = 3,083
$$
 kBr

1.6.3 Подбор марки кондиционера.

Большинство производителей выпускает сплит-системы с мощностями, близкими к стандартному ряду: 2,0 кВт; 2,6 кВт; 3,5 кВт; 5,3 кВт; 7,0 кВт.

Таблица 2 Соответствие модельных рядов и мощности кондиционера в BTU и кВт

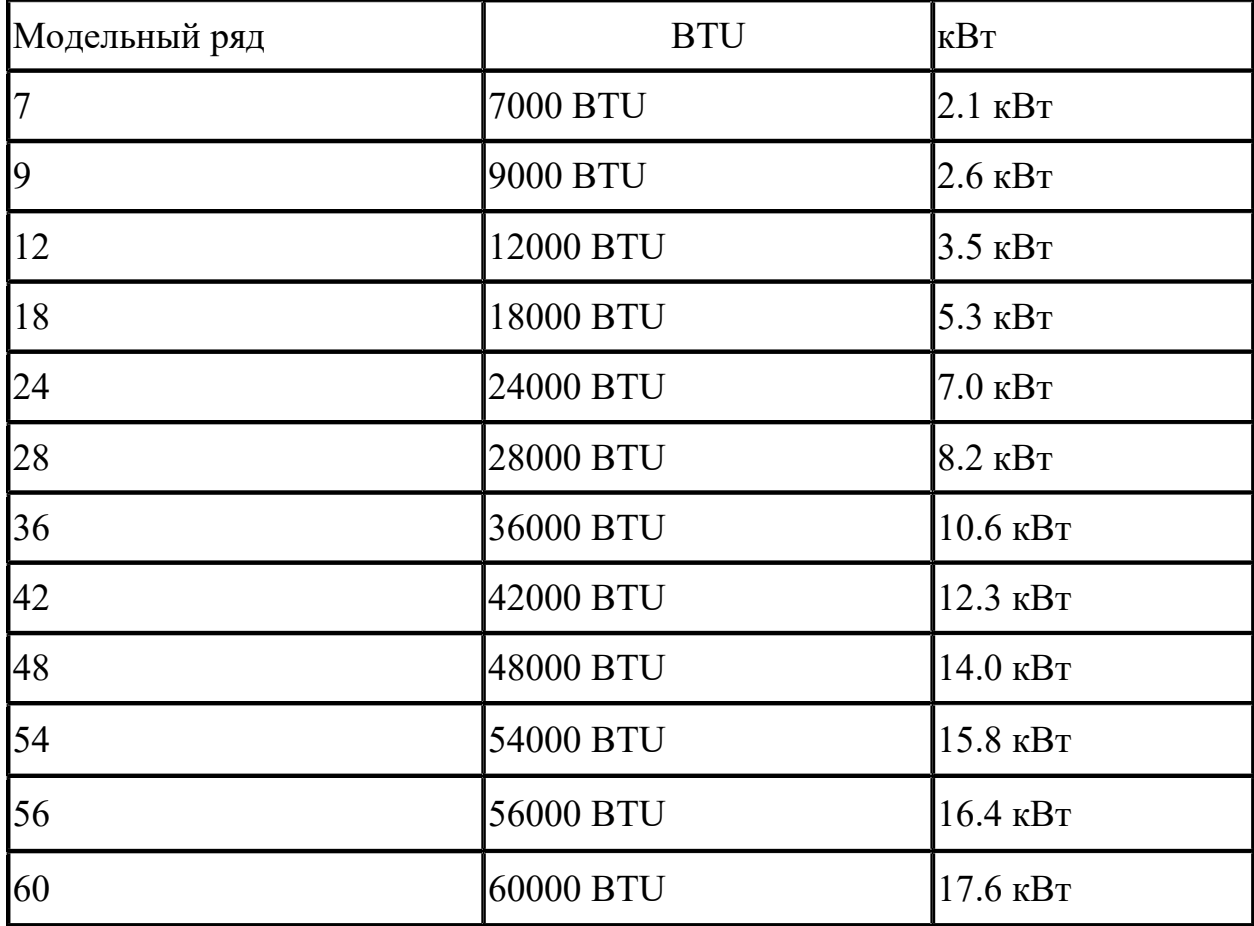

На основании расчета из этого ряда мы выбираем модель мощностью 3,5 кВт.

Модели из этого ряда часто называют «7» (семерка), «9» (девятка), «12», «18» «24» и даже маркировка кондиционеров выполняется с использованием этих чисел, которые отражают мощность кондиционера не в привычных киловаттах, а в БТЕ/час. Связано это с тем, что первые кондиционеры появились в США, где до сих пор используется британская система единиц (дюймы, фунты). Для удобства покупателей мощность кондиционера выражалась в круглых цифрах: 7000 BTU/h, 9000 BTU/h и т.д. Эти же цифры использовались при маркировки кондиционера, чтобы по названию можно было легко определить его мощность.  $[2,3,4,6,13]$ 

Вывод: Учитывая мощность кондиционера и все необходимые параметры данным диплмоным проектом подбирается кондиционер маркиEnergoluxSAS12B1-A.

Техническая характеристика:

………………………………………………………..

1.6.4 Расчет потребляемой мощности и затрат на электроэнергию.

Расход электроэнергии кондиционером в час зависит от его электрической мощности, которая в свою очередь зависит от типа компрессора.

Фактическое потребление связано с режимом работы «старт-стоп».

Реальное суточное потребление кондиционера будет 3,55 кВт (при 8 часах работы).

Расходы кондиционера в день, при тарифах на электроэнергию р.п. Новая Малыкла, на электроэнергию составят:

 $W = T * P$ потр.; где

W - расход электроэнергии, кВт/ч;

Т- тариф на электроэнергию;

Pпотр. - потребляемая мощность кондиционера.

 $W = T * P$ потр=5,38p \*3,55 кВт=19,099 рубля за восемь часов.

В месяц, если пользоваться кондиционером каждый день, расход составит:

 $W = T * P$ потр \*Кол.дн.=3,55\*30\*5,38p=572,97 рублей в месяц за 192 кВт

Учитывая, что этот расчет ориентирован на 8-ми часовую работу. В сильную жару сплит-система может работать и 24 часа в сутки, тогда расходы будут в 3 раза больше.

#### Приложение 4

#### 2 ДОСТАВКА ОБОРУДОВАНИЯ К МЕСТУ МОНТАЖА (пример)

В разделе «Доставка оборудования к месту монтажа» необходимо подобрать транспортные средства для доставки проектируемого оборудования до станции назначения (объекта), а затем на отметку монтажа. Требуется предусмотреть также грузоподъемные механизмы для проведения погрузочноразгрузочных работ (при необходимости).

2.1. Подбирается транспортное средство для доставки настенного кондиционера сплит-системы марки GeneralClimat в жилое помещение (квартиру)

Перевозка внешних блоков кондиционеров должна осуществляться строго в вертикальном состоянии. Нельзя данные корпуса класть на бок или горизонтально, так как при этом возможно перетекание компрессорного масла в нагнетающую трубку. Эффект от неквалифицированной транспортировки обнаружится не сразу, но через пару месяцев аппарат просто может перестать холодить или начать работать со сбоями. Неправильный выбор ориентации сплит-системы в кузове грузового авто также чреват физическим перемещением компрессора внутри корпуса устройства во время тряски на дороге

Все вышеперечисленное приводит к одному выводу: не рекомендуется перевозить сплит-системы на легковом транспорте. Подобные автомашины не предназначены для специализированных перевозок с сохранением правильной ориентации наружных блоков сплит-систем. Лучше заказать малотоннажный или среднетоннажный транспорт в зависимости от числа блоков.

ТМЦ должны поставляться в специальной упаковке, соответствующей стандартам, ТУ, обязательным правилам и требованиям для тары и упаковки. Упаковка должна обеспечивать полную сохранность ТМЦ на весь срок его транспортировки с учетом перегрузок и длительного хранения.

Упаковка оборудования должна быть выполнена таким образом, чтобы выдерживать транспортировку, перегрузку и хранение на открытом воздухе не менее двух лет в климатических условиях зоны, куда поставляется оборудование.

Упаковка каждой единицы оборудования должна быть маркирована способом, исключающим утрату информации об изготовителе, дате изготовления, номере заказа, номере договора, пункте назначения, предупреждающие знаки манипуляции, габариты, вес, количество мест соответствии с условиями договора.

Для доставки кондиционера сплит-системы GeneralClimat к жилому дому с учетом габаритных размеров в упаковке: 535х663х213 мм, вес в упаковке 29 кг подбираем автомобиль марки ГАЗ-3302 ГАЗель.

Габаритные размеры автомобиля:

Грузоподъемность - 1500кг

Длина - 5440мм

Ширина - 2098мм

Высота по кабине/тенту - 2120/2570мм

Колесная база - 2900мм

Колея передних/задних колес -1700/1560мм

Дорожный просвет - 170мм

Габаритные размеры грузовой платформы:

Длина - 3056мм

Ширина - 1943мм

Высота - 380мм

2.3.2. Подбирается способ для перемещения кондиционера сплит-системы GeneralClimat внутри здания до отметки монтажа (5 этаж).

Для перемещения кондиционера сплит-системы GeneralClimat используются погрузочно-разгрузочные работы вручную. В соответствии с требованиями п.п. 1.25.7 и 1.25.8 Правил по охране труда при погрузочно-разгрузочных работах и размещении грузов (ПОТ РМ 007-98), утв. постановлением Минтруда РФ от 20 марта 1998 г. №16, при переноске тяжестей на расстояние до 25 м для мужчин допускается максимальная нагрузка 50 кг.

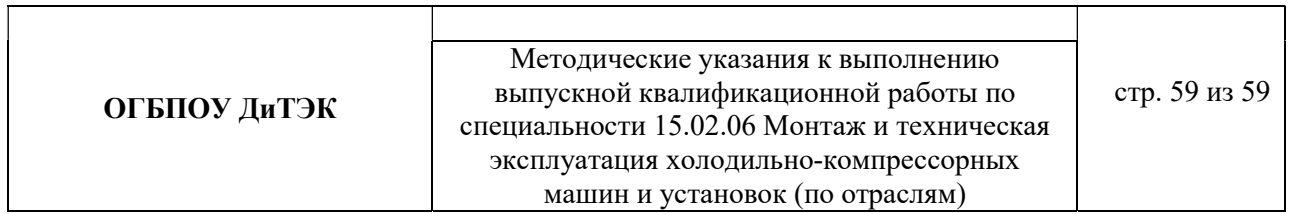

┑

#### Таблица Основные технические показатели грузовых автомобилей и тягачей повышенной проходимости

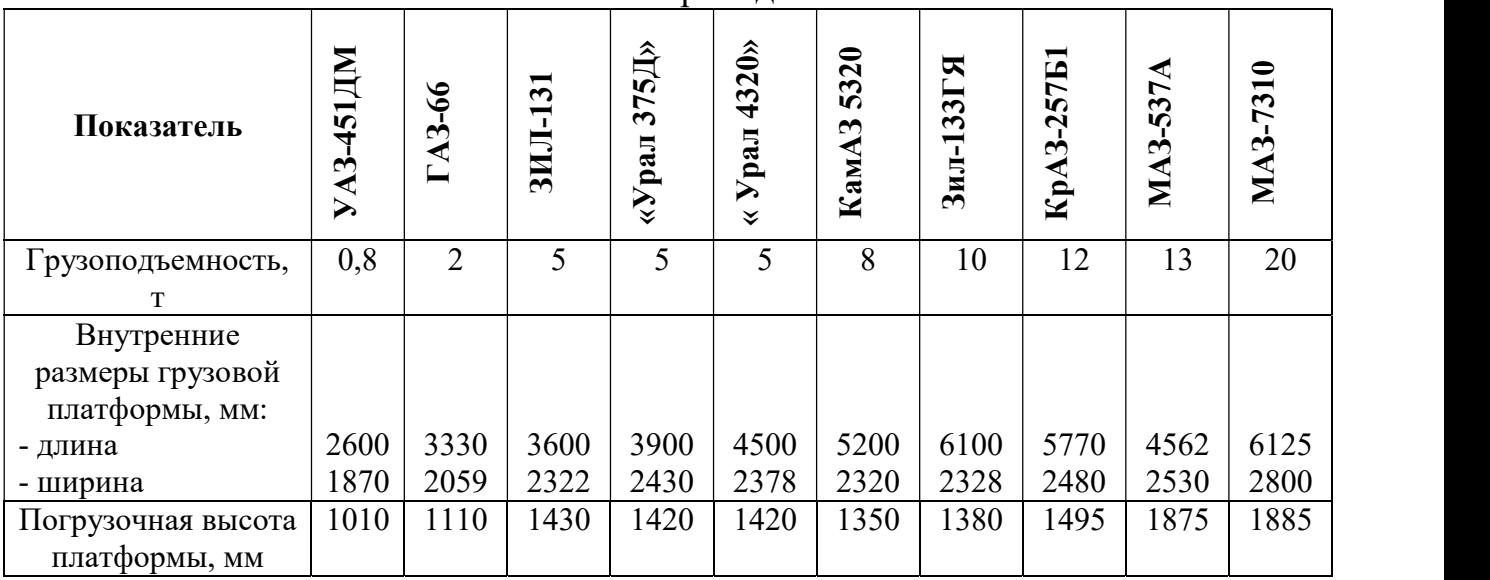